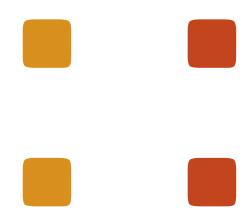

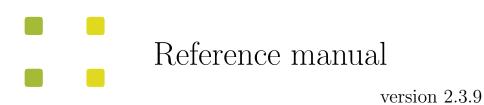

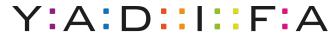

Yet Another DNS Implementation For All

# Contents

| 1        | Intr | oduction                         | 9  |
|----------|------|----------------------------------|----|
|          | 1.1  | Domain Name System               | 10 |
|          |      | 1.1.1 Zones                      | 10 |
|          |      | 1.1.2 Authoritative name servers | 11 |
| <b>2</b> | Res  | ource Requirements               | 13 |
|          | 2.1  | Hardware                         | 13 |
|          |      | 2.1.1 CPU                        | 13 |
|          |      | 2.1.2 Memory                     | 13 |
|          | 2.2  | Supported Operating Systems      | 13 |
| 3        | Inst | allation                         | 15 |
|          | 3.1  | Server                           | 15 |
|          | 3.2  | Client                           | 15 |
|          | 3.3  | Libraries                        | 15 |
|          | 3.4  | From Sources                     | 16 |
|          |      | 3.4.1 Configure Options          | 16 |
|          |      | 3.4.2 Server installation        | 18 |

0 0 2

| 3.5  | From                                           | Packages                                                                                                    | 19                                                                                                    |
|------|------------------------------------------------|----------------------------------------------------------------------------------------------------|----------------------------------------------------------------------------------------------------|
|      | 3.5.1                                          | RHEL/CentOS/Fedora                                                                                                    | 19                                                                                                    |
|      | 3.5.2                                          | Debian                                                                                                    | 20                                                                                                    |
|      | 3.5.3                                          | Ubuntu                                                                                                    | 21                                                                                                    |
|      | 3.5.4                                          | Arch Linux                                                                                                    | 21                                                                                                    |
|      | 3.5.5                                          | Gentoo                                                                                                    | 22                                                                                                    |
|      | 3.5.6                                          | FreeBSD                                                                                                    | 22                                                                                                    |
|      | 3.5.7                                          | OpenBSD                                                                                                    | 23                                                                                                    |
|      | 3.5.8                                          | Solaris                                                                                                    | 23                                                                                                    |
|      | 3.5.9                                          | Mac OS X                                                                                                    | 23                                                                                                    |
| Serv | ver Co                                         | onfiguration                                                                                                    | <b>24</b>                                                                                                    |
| 4 1  |                                                |                                                                                                    | 0.0                                                                                                    |
| 4.1  | An au                                          | thoritative name server                                                                                                    | 26                                                                                                    |
|      | 4.1.1                                          | Primary name server                                                                                                    | 26                                                                                                    |
|      | 4.1.2                                          | Secondary name server                                                                                                    | 26                                                                                                    |
| 4.2  | Signal                                         | S                                                                                                    | 27                                                                                                    |
| Serv | ver Te                                         | chnical                                                                                                    | 28                                                                                                    |
| 51   | Zone                                           | file reader                                                                                                    | 28                                                                                                    |
| 0.1  | Lone                                           |                                                                                                    |                                                                                                    |
|      | 5.1.1                                          | Known types                                                                                                    | 29                                                                                                    |
| Clie | $\mathbf{ent}$                                 |                                                                                                    | 30                                                                                                    |
| 6.1  | YADI                                           | FA                                                                                                    | 30                                                                                                    |
|      | 6.1.1                                          | Commands                                                                                                    | 31                                                                                                    |
| Dor  | nain N                                         | Jame System Security Extensions (DNSSEC)                                                                                                    | 39                                                                                                    |
|      | Ser<br>4.1<br>4.2<br>Ser<br>5.1<br>Clie<br>6.1 | 3.5.1 $3.5.2$ $3.5.3$ $3.5.4$ $3.5.5$ $3.5.6$ $3.5.7$ $3.5.8$ $3.5.9$ $Server Co$ $4.1 An au$ $4.1.1$ $4.1.2$ $4.2 Signal$ $Server Te$ $5.1 Zone f$ $5.1 Zone f$ $5.1.1$ $Client$ $6.1 YADI$ $6.1.1$ | 3.5.1       RHEL/CentOS/Fedora         3.5.2       Debian         3.5.3       Ubuntu         3.5.4       Arch Linux         3.5.5       Gentoo         3.5.6       FreeBSD         3.5.7       OpenBSD         3.5.8       Solaris         3.5.9       Mac OS X         Server Configuration         4.1       Primary name server         4.1.1       Primary name server         4.1.2       Secondary name server         4.1.2       Signals         Server Technical         5.1       Zone file reader         5.1.1       Known types         Client         6.1       YADIFA |

|    | 7.1           | Introduction                    | 39 |
|----|---------------|---------------------------------|----|
|    | 7.2           | DNSSEC overview                 | 39 |
|    | 7.3           | Types of key pairs              | 41 |
|    | 7.4           | Algorithms                      | 41 |
| 8  | DN            | SSEC Policies                   | 42 |
|    | 8.1           | Introduction                    | 42 |
|    | 8.2           | What is needed for DNSSEC?      | 42 |
|    |               | 8.2.1 Keys for signing          | 42 |
|    |               | 8.2.2 Signed zone               | 44 |
|    |               | 8.2.3 Delegated zone            | 45 |
|    | 8.3           | What is needed for yadifa?      | 45 |
|    |               | 8.3.1 Zone                      | 46 |
|    |               | 8.3.2 DNSSEC-Policy             | 46 |
|    |               | 8.3.3 Denial                    | 47 |
|    |               | 8.3.4 Key Suite                 | 49 |
|    |               | 8.3.5 Key Template              | 50 |
|    |               | 8.3.6 Key-roll                  | 51 |
| 9  | DN            | S Name Server Identifier (NSID) | 54 |
|    | 9.1           | Introduction                    | 54 |
|    | 9.2           | NSID payload                    | 54 |
| 10 | $\mathbf{DN}$ | S Response Rate Limiting (RRL)  | 56 |
|    | 10.1          | Introduction                    | 56 |

|    | 10.2 | What is  | s it? .                                                                                                    |           |        |      |     | ••• |     |     |     | • | <br>    | • | <br>• | •   |   |       |       |       | • | 56 |
|----|------|----------|----------------------------------------------------------------------------------------------------|-----------|--------|------|-----|-----|-----|-----|-----|---|---------|---|-------|-----|---|-------|-------|-------|---|----|
|    | 10.3 | The pro  | oblem                                                                                                    |           |        |      |     | ••• |     |     |     | • | <br>    | • | <br>• |     |   |       |       |       | • | 56 |
|    | 10.4 | A solut  | ion                                                                                                    |           |        |      |     | ••• |     | • • |     | • | <br>    | • | <br>• | •   |   |       |       |       |   | 57 |
| 11 | Mul  | ti Mast  | ter                                                                                                    |           |        |      |     |     |     |     |     |   |         |   |       |     |   |       |       |       |   | 58 |
|    |      |          |                                                                                                    |           |        |      |     |     |     |     |     |   |         |   |       |     |   |       |       |       |   |    |
|    | 11.1 | Introdu  | ction .                                                                                                    |           |        |      | • • | ••• | ••• |     | • • | • | <br>    | • | <br>• | •   | • | <br>• | <br>• | <br>• | • | 58 |
|    |      | 11.1.1   | Design                                                                                                    |           |        |      |     | ••• |     |     |     | • | <br>    | • | <br>• | •   | • | <br>• | <br>• | <br>• | • | 58 |
|    | 11.2 | What is  | s needeo                                                                                                    | d?        |        |      |     | ••• |     |     |     | • | <br>    | • | <br>• | •   | • |       |       |       | • | 65 |
|    |      | 11.2.1   | Zone .                                                                                                    |           |        |      |     | ••• |     |     |     | • | <br>    | • | <br>• |     |   | <br>• |       | <br>• | • | 65 |
| 12 | Con  | figurati | ion Re                                                                                                    | ferenc    | е      |      |     |     |     |     |     |   |         |   |       |     |   |       |       |       |   | 66 |
|    |      | 0        |                                                                                                    |           |        |      |     |     |     |     |     |   |         |   |       |     |   |       |       |       |   |    |
|    | 12.1 | Layout   |                                                                                                    |           |        |      | • • | • • |     | • • | • • | • | <br>• • | • | <br>• | •   | • |       |       | <br>• | • | 66 |
|    | 12.2 | Types    |                                                                                                    |           |        |      |     | ••• |     | • • |     | • | <br>• • | • | <br>• | •   | • |       |       | <br>• | • | 68 |
|    | 12.3 | Section  | s                                                                                                    |           |        |      |     | ••• |     |     |     | • | <br>    | • | <br>• | • • |   |       |       | <br>• | • | 69 |
|    |      | 12.3.1   | <main:< td=""><td>&gt; secti</td><td>on.</td><td></td><td></td><td>•••</td><td></td><td></td><td></td><td>•</td><td><br/></td><td></td><td></td><td></td><td></td><td></td><td></td><td></td><td></td><td>69</td></main:<>            | > secti   | on.    |      |     | ••• |     |     |     | • | <br>    |   |       |     |   |       |       |       |   | 69 |
|    |      | 12.3.2   | <zone></zone>                                                                                                    | > sectio  | ons .  |      |     |     |     |     |     | • | <br>    |   |       |     |   |       |       |       | • | 75 |
|    |      | 12.3.3   | $<\!\!key\!\!>$                                                                                                    | section   | IS     |      |     |     |     |     |     | • | <br>    |   |       |     |   |       |       |       | • | 77 |
|    |      | 12.3.4   | $\langle acl \rangle$                                                                                                    | section   |        |      |     |     |     |     |     | • | <br>    |   |       |     |   |       |       |       | • | 78 |
|    |      | 12.3.5   | <chanr< td=""><td>nels &gt; s</td><td>ectior</td><td>n.</td><td></td><td></td><td></td><td></td><td></td><td>•</td><td><br/></td><td></td><td></td><td></td><td></td><td></td><td></td><td></td><td>•</td><td>80</td></chanr<>        | nels > s  | ectior | n.   |     |     |     |     |     | • | <br>    |   |       |     |   |       |       |       | • | 80 |
|    |      | 12.3.6   | <logger< td=""><td>s &gt; sec</td><td>tion</td><td></td><td></td><td></td><td></td><td></td><td></td><td>•</td><td><br/></td><td></td><td></td><td></td><td></td><td></td><td></td><td></td><td>•</td><td>83</td></logger<>           | s > sec   | tion   |      |     |     |     |     |     | • | <br>    |   |       |     |   |       |       |       | • | 83 |
|    |      | 12.3.7   | < nsid >                                                                                                    | sectio    | n      |      |     | ••• |     | • • |     | • | <br>    |   | <br>• |     |   |       |       |       |   | 86 |
|    |      | 12.3.8   | < rrl > s                                                                                                    | section   |        |      |     | ••• |     |     |     | • | <br>•   |   | <br>• |     |   |       |       |       |   | 87 |
|    |      | 12.3.9   | < dnsse                                                                                                    | c-policį  | y> se  | ctio | n.  |     |     |     |     | • | <br>• • |   | <br>• |     |   | <br>• |       | <br>• |   | 88 |
|    |      | 12.3.10  | <key-si< td=""><td>uite &gt; s</td><td>ectio</td><td>n.</td><td></td><td></td><td></td><td></td><td></td><td>•</td><td><br/>•</td><td></td><td><br/>•</td><td></td><td></td><td></td><td></td><td></td><td></td><td>89</td></key-si<> | uite > s  | ectio  | n.   |     |     |     |     |     | • | <br>•   |   | <br>• |     |   |       |       |       |   | 89 |
|    |      | 12.3.11  | <key-ra< td=""><td>oll &gt; sec</td><td>ction</td><td></td><td></td><td></td><td></td><td></td><td></td><td>•</td><td><br/></td><td></td><td></td><td></td><td></td><td></td><td></td><td></td><td></td><td>90</td></key-ra<>         | oll > sec | ction  |      |     |     |     |     |     | • | <br>    |   |       |     |   |       |       |       |   | 90 |

|    |      | 12.3.12 < key-template > section                                                                | 91             |
|----|------|-------------------------------------------------------------------------------------------------|----------------|
|    |      | 12.3.13 < denial > section                                                                      | 92             |
| 13 | Zon  | es                                                                                              | 93             |
|    | 13.1 | MACROS                                                                                          | 93             |
|    |      | 13.1.1 @                                                                                        | 94             |
|    |      | 13.1.2 \$TTL                                                                                    | 94             |
|    |      | 13.1.3 \$ORIGIN                                                                                 | 95             |
|    | 13.2 | Classes                                                                                         | 96             |
|    | 13.3 | Resource record types                                                                           | 96             |
| 14 | Jou  | rnal                                                                                            | 99             |
| 15 | Stat | istics 10                                                                                       | 01             |
| 16 | Con  | figuration Examples 10                                                                          | 04             |
|    | 16.1 | Introduction                                                                                    | 04             |
|    | 16.2 | YADIFA as a primary name server                                                                 | 05             |
|    |      | 16.2.1 The One That is Really Easy                                                              | 05             |
|    |      | 16.2.2 The One With Activation of Logging                                                       | 06             |
|    |      |                                                                                                 |                |
|    |      | 16.2.3 The One With NSID                                                                        | 08             |
|    |      | 16.2.3 The One With NSID       1         16.2.4 The One With RRL       1                        |                |
|    |      |                                                                                                 | 09             |
|    |      | 16.2.4 The One With RRL                                                                         | 09<br>11       |
|    |      | 16.2.4 The One With RRL       1         16.2.5 The One With DNSSEC Policy 'diary' style       1 | 09<br>11<br>13 |

|                  | 16.3.1 The One With One Master                        | 117       |
|------------------|-------------------------------------------------------|-----------|
|                  | 16.3.2 The One With Several Masters                   | 118       |
|                  | 16.3.3 The One With Activation of Logging             | 119       |
|                  | 16.3.4 The One With NSID                              | 121       |
|                  | 16.3.5 The One With RRL                               | 122       |
| 1 <b>7</b> Theor | -black-acting                                         | <b>24</b> |
| 17 Irou          | ubleshooting 1                                        | 24        |
| 17.1             | Submitting a bug report                               | 124       |
| 17.2             | Stacktrace                                            | 127       |
|                  | 17.2.1 Using a core dump                              | 128       |
|                  | 17.2.2 Running yadifad in the debugger                | 129       |
| 17.3             | Building yadifad with even more debugging information | 130       |
| Bibliog          | raphy 1                                               | 131       |

# List of Figures

| 1.1   | DNS hierarchy                                        |
|-------|------------------------------------------------------|
| 16.1  | Primary name server (simple configuration)           |
| 16.2  | Primary name server with logging                     |
| 16.3  | Primary name server with NSID                        |
| 16.4  | Primary name server with RRL                         |
| 16.5  | Primary name server (DNSSEC policy 'diary' style)    |
| 16.6  | Primary name server (DNSSEC policy 'relative' style) |
| 16.7  | Primary name server with controller                  |
| 16.8  | Secondary name server (one master)                   |
| 16.9  | Secondary name server (several masters)              |
| 16.10 | Secondary name server with logging                   |
| 16.11 | Secondary name server with NSID                      |
| 16.12 | Secondary name server with RRL                       |

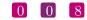

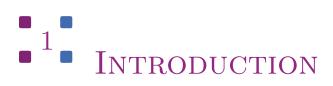

YADIFA is a *name server* implementation developed by **EUR***id* **vzw**/**absl** (EURID), the registry for the *.eu* top-level domain name. EURID developed YADIFA to increase the robustness of the *.eu* name server infrastructure by adding a stable alternative to the other name server implementations in use.

In a nutshell, YADIFA:

- is an authoritative name server, in both a master and slave configuration
- is **RFC** compliant
- is portable across multiple Operating Systems including GNU/Linux, BSD and OSX
- is written from scratch in C. It is a clean implementation, which uses the OpenSSL library.
- supports EDNS0[57] (EDNS0)
- supports Domain Name System Security Extensions [49] (DNSSEC) with NSEC[50] (NSEC) and NSEC3[13] (NSEC3)
- has full and incremental zone transfer handling (AXFR[57] (AXFR) and IXFR[45] (IXFR)).
- *DNSSEC* signing service

The secondary design goals for YADIFA are to:

- be a caching name server
- be a validating name server
- have a backend which is Structured Query Language (SQL)-based<sup>1</sup>
- allow dynamic zone updates

 $<sup>^1</sup> Y\!ADIF\!A$  will read zone from files and SQL-based backends

In future releases new features will be added, including:

- recursion
- caching
- validation
- split horizon
- plug-in system to integrate with EURID's proprietary systems
- dynamic provisioning of new domain names

# 1.1 Domain Name System

The *Domain Name System*[44] (DNS) is a system and network protocol used on the Internet. DNS is a globally distributed database with domain names, which can translate those domain names into IP addresses and vice versa. All Internet-connected systems (routers, switches, desktops, laptops, servers, etc.) use DNS to query DNS servers for a IP addresses.

DNS is used by most services on the Internet. Mail, which itself uses the SMTP-protocol, uses DNS to get information about where to send emails.

DNS is an hierarchical, distributed system (see figure 1.1). One DNS server cannot hold all the information.

If you want to surf to http://www.eurid.eu for example, your computer needs the IP address of www.eurid.eu.

It first asks to the *root* name servers which guide you to the *.eu* name servers, which in turn guides you to the EURID name servers, where you will get the IP address of *www.eurid.eu*.

#### 1.1.1 Zones

The information about a domain name can be found in **zones**. In these **zones** you will not only find a website's IP address, eg. *www.eurid.eu*, or a mail server's IP address, but also the information that points you to a subsection of the **zone**.

To clarify:

To find the IP address of *www.eurid.eu*, you start your search at the *root* server. You are not given the website's IP address, but are pointed in the direction where you will be able to find the information. The *root* server points you to a subsection of its zone, it points you to the name server(s) of *.eu*. This we call a *delegation*. The **zone** information has a *Name Server*[44] (*NS*) resource record (*RR*) which contains the names of the *.eu* name servers. In the *.eu* zone information

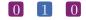

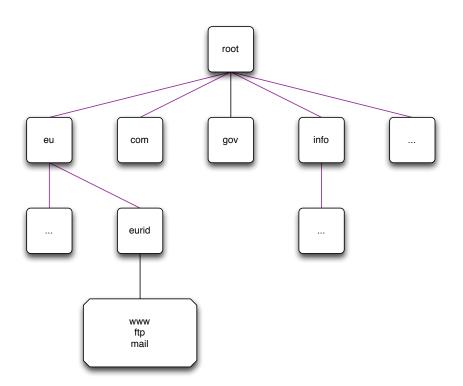

Figure 1.1: DNS hierarchy

you will still not find the IP address of the *www.eurid.eu* website, but you will find the **delegation** to the next domain name, *eurid.eu*. In the name servers of *eurid.eu* you will find the IP address of *www.eurid.eu*.

#### 1.1.2 Authoritative name servers

Name servers with all the information for a particular zone are the *authoritative name servers* for that zone. When querying the information of a domain name with an **authoritative** name server, the name server will give not only the answer, but will also indicate that it is **authoritative** for the information it has provided, by sending an **Authoritative Answer** flag along with the result.

For redundacy purposes a zone does not have only one authoritative name server. Good practice is to have a second and/or third name server in a different sub network.

#### Primary name server

Only one name server has the original zone information. Most name servers have this kind of information in a text file, also known as a **zone file**. Which authoritative name server is the *primary name server* of a domain name can be found in the *Start Of Authority (SOA) RR*. This information can be obtained from any of the domain name's authoritative name server(s).

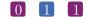

Sometimes a *primary name server* is called **master name server**.

#### Secondary name server

The **secondary name server** has the same information as the *primary name server*, but differs in that it does not have the original *zone file*. A **secondary name server** receives its initial information from a transfer of the *primary name server*. There are several techniques for getting this information.

Sometimes a *secondary name server* is called **slave name server**.

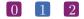

# <sup>2</sup> Resource Requirements

# 2.1 Hardware

#### 2.1.1 CPU

The **Central Processing Unit** (CPU) must be able to handle 64-bit integers (natively or through the compiler). It has to run a memory model where the data pointer size must be equal to the code pointer size. Threading is also required.

#### 2.1.2 Memory

One record takes about 135 bytes of memory. Enabling DNSSEC is more expensive and triples that value. At runtime, zone management and processing may require additional storage space, up to 150% of the zone file size.

# 2.2 Supported Operating Systems

Please find below a list of operating systems and architectures we support and which are known to work.

| OS               | x86_64  | x86_32  | ppc64   | sparc     |
|------------------|---------|---------|---------|-----------|
| Redhat/CentOS 6+ | Y       | Y       | Unknown | -         |
| Fedora 19+       | Y       | Y       | Unknown | -         |
| Arch             | Y       | Υ       | -       | -         |
| Ubuntu           | Y       | Υ       | -       | -         |
| Debian           | Y       | Y       | Υ       | Unknown   |
| YellowDog        | -       | -       | Υ       | -         |
| FreeBSD          | Y       | Y       | Unknown | Unknown   |
| OpenBSD          | Y       | Υ       | Unknown | Unknown   |
| OSX (10.9.4)     | Y       | -       | -       | -         |
| Solaris 10       | Y       | Unknown | -       | Υ         |
| Windows          | Planned | Planned | -       | -         |
|                  | I       | 1       | SUPPOI  | RTED OSes |

*YADIFA* has been compiled with GCC 4.9.1 64 bit on Solaris and OSX. Other Unix flavours (e.g. NetBSD) and Windows support are planned.

The architecture of *YADIFA* is very portable and will run on most flavours of GNU/Linux (e.g. OpenSUSE, Gentoo, Slackware,...) but these configurations are untested.

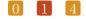

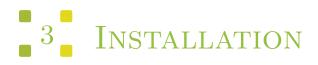

The current version of YADIFA is: 2.3.9

YADIFA is a collection of one daemon, *yadifad*; one client, *yadifa*; four libraries; four man pages, *yadifad.8*, *yadifa.8*, *yadifa.rc.5* and *yadifad.conf.5*; and example configuration files.

# 3.1 Server

- A daemon yadifad
- A man page *yadifad.8*
- A man page *yadifad.conf.5*
- A yadifad.conf.example file.

# 3.2 Client

- A remote access tool *yadifa* for the server *yadifad*
- A name server lookup tool *yadifa*
- A man page for *yadifa yadifa.8*
- A man page *yadifa.rc.5*.

# 3.3 Libraries

- dnscore
- dnsdb
- dnszone
- dnslg.

### 3.4 From Sources

Everything can be installed in a GNU fashion with configure, make and make install.

*YADIFA* is tested with:

- GCC 4.6, 6.1.1, 8.3.0 (and others)
- CLANG 3.8.0
- **ICC 12.1.3**.

If you want to compile *YADIFA* for a certain compiler you need to add the "CC" environmental variable:

There are compiler optimisation issues with GCC prior to version 4.6. *YADIFA* will compile and work with older GCC versions, provided that the code is compiled without any optimisation (use the flags -O0).

shell

```
$ ./configure CC=gcc-4.6
```

or

or

shell
\$ ./configure CC=clang

shell
\$ ./configure CC=icc

### 3.4.1 Configure Options

You can configure YADIFA with several options, the most notable options available:

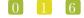

# Functionality

| OPTION                    | DESCRIPTION                                                                                                    |
|---------------------------|----------------------------------------------------------------------------------------------------|
| -enable-shared            | build shared libraries [default=no]                                                                               |
| -enable-static            | build static libraries [default=yes]                                                                              |
| -disable-rrl              | Disable DNS Response Rate Limiter                                                                                 |
| -enable-messages          | Enable use messages instead of send (needed if you use more than<br>one IP aliased on the same network interface) |
| -disable-master           | Disable DNS master                                                                                                |
| -enable-ctrl              | Enable remote control                                                                                             |
| -disable-nsid             | Disable NSID support                                                                                              |
| -disable-acl              | Disable ACL support                                                                                               |
| -disable-tsig             | Disable TSIG support                                                                                              |
| -disable-dynupdate        | Disable dynamic update support                                                                                    |
| -disable-rrsig-management | Disable RRSIG verification and generation for zones                                                               |
| -enable-non-aa-axfr-      | Enable Allows AXFR answer from master without AA bit set                                                          |
| support                   | (Microsoft DNS)                                                                                                   |
| -enable-lto               | Enable LTO support, requires gold linker                                                                          |
| -without-tools            | build "build without the DNS tools"                                                                               |
| -disable-zalloc           | Disable zalloc memory system                                                                                      |
| -enable-log-thread-id     | Enable write the thread id in each line of log                                                                    |
| -enable-log-thread-tag    | Enable write the thread tag in each line of log (overrides the thread id)                                         |
| -enable-log-pid           | Enable write the pid in each line of log                                                                          |
| –enable-full-ascii7       | Enable YADIFA will now accept ASCII7 characters in DNS names                                                      |
|                           | (not recommended)                                                                                                 |
| -disable-ecdsa            | Disable Elliptic Curve (ECDSA) support (i.e.: when the available                                                  |
|                           | OpenSSL does not supports it)                                                                                     |
| l                         | CONFIGURE OPTIONS                                                                                                 |

#### Location

| _profix_PREFIX install architecture independent files in PREFIX [/usr/local]                                                                                                    | OPTION                                                                                                    | DESCRIPTION                                                                                                    |
|----------------------------------------------------------------------------------------------------|----------------------------------------------------------------------------------------------------|----------------------------------------------------------------------------------------------------|
| -prenx_r REFIXinstant architecture-independent mes in TREFIX [/usr/iotal]-exec-prefix=EPREFIXinstant architecture-dependent mes in TREFIX [/usr/iotal]-bindir=DIRinstall architecture-dependent files in EPREFIX [PREFIX]-bindir=DIRuser executables [EPREFIX/bin]-sysconfdir=DIRread-only single-machine data [PREFIX/etc]-localstatedir=DIRmodifiable single-machine data [PREFIX/var]-libdir=DIRobject code libraries [EPREFIX/lib]-includedir=DIRC header files [PREFIX/include]-datarootdir=DIRread-only archindependent data root [PREFIX/share]-mandir=DIRman documentation [DATAROOTDIR/man]-docdir=DIRdocumentation root [DATAROOTDIR/doc/yadifa]CONFIGURE OPTIONS | -bindir=DIR<br>-sbindir=DIR<br>-sysconfdir=DIR<br>-localstatedir=DIR<br>-libdir=DIR<br>-includedir=DIR<br>-datarootdir=DIR<br>-mandir=DIR | user executables [EPREFIX/bin]<br>system admin executables [EPREFIX/sbin]<br>read-only single-machine data [PREFIX/etc]<br>modifiable single-machine data [PREFIX/var]<br>object code libraries [EPREFIX/lib]<br>C header files [PREFIX/include]<br>read-only archindependent data root [PREFIX/share]<br>man documentation [DATAROOTDIR/man]<br>documentation root [DATAROOTDIR/doc/yadifa] |

#### 3.4.2 Server installation

When installing YADIFA in /opt/, the install\_prefix needs to be set to /opt/

```
$ shell
$ tar zxvf yadifa-2.3.9-8497.tar.gz
$ cd yadifa-2.3.9-8497
$ ./configure --prefix=/opt/yadifa/
$ make
$ sudo make install
```

After the installation a tree structure with files will have been created:

```
${install_prefix}/bin/
${install_prefix}/etc/
${install_prefix}/include/dnscore/
${install_prefix}/include/dnslg/
${install_prefix}/include/dnslg/
${install_prefix}/lib/
${install_prefix}/lib/
${install_prefix}/sbin/
${install_prefix}/share/man/man5/
${install_prefix}/share/man/man8/
${install_prefix}/share/doc/yadifa
```

```
${install_prefix}/var/log/
${install_prefix}/var/run/
${install_prefix}/var/zones/keys/
${install_prefix}/var/zones/masters/
${install_prefix}/var/zones/slaves/
${install_prefix}/var/zones/xfr/
```

The most important files are found in:

```
${install_prefix}/etc/yadifad.conf
${install_prefix}/bin/yadifa
${install_prefix}/sbin/yadifad
${install_prefix}/share/man/man5/yadifa.rc.5
${install_prefix}/share/man/man5/yadifad.conf.5
${install_prefix}/share/man/man8/yadifa.8
${install_prefix}/share/man/man8/yadifad.8
```

An elaborate configuration can be found at:

#### \${install\_prefix}/share/doc/yadifa/yadifad.conf

Depending on the manner of compilation you will find the libraries in:

\${install\_prefix}/lib/

and the include files in:

```
${install_prefix}/include/dnscore/
${install_prefix}/include/dnsdb/
${install_prefix}/include/dnslg/
${install_prefix}/include/dnszone/
```

### 3.5 From Packages

#### 3.5.1 RHEL/CentOS/Fedora

*YADIFA* source and binary packages are available from EPEL (Extra Packages for Enterprise Linux), provided by Denis Fateyev. For the latest status, please check : Fedora Status Page

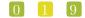

#### Preparation

For RHEL/CentOS, the EPEL repository is required. We would like to refer you to the proper installation guide at https://fedoraproject.org/wiki/EPEL

#### Installation

Once the repositories are setup, installation can be completed using the following command:

shell
\$ sudo yum install yadifa

#### 3.5.2 Debian

#### Preparation

When using Debian STABLE, the package is in the official stable repository since Debian 9 "Stretch" and can be easily installed using the default package manager (See Installation).

Currently the version in Debian 9 is version 2.3.8, if a more recent version is desired, it can be built manually.

The packages are now available as yadifa\_<mainver>-<revision>\_<architecture>.deb

#### Installation

From the official repository:

```
$ sudo apt-get install yadifa
```

From the manual compilation:

```
$ sudo groupadd yadifa
$ sudo dpkg -i yadifa_2.3.9-1_*.deb
```

#### 3.5.3 Ubuntu

#### Preparation

shell

The package is available through the official [universe] repository since Xenial Xerus (16.04 LTS)

```
$ sudo apt-get install yadifa
```

For older versions of Ubuntu, the package is not in the official repository and needs to be built manually.

Please follow the debian build procedure.

#### 3.5.4 Arch Linux

YADIFA is available from AUR (Arch User Repository), provided by BlackIkeEagle.

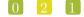

#### Preparation

You are encouraged to read aur.archlinux.org for a full description on how to use AUR (Arch User Repository).

The package is available at Yadifa AUR

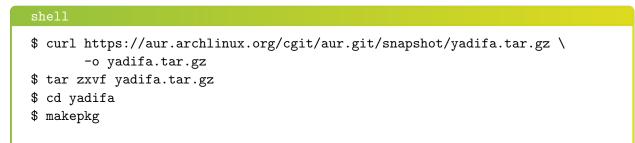

#### Installation

Once the repositories are setup, installation can be completed using the following command:

```
$ sudo pacman -U yadifa-2.3.9-1-x86_64.pkg.tar.xz
```

Or when you have installed pacaur, the preparation step can be skipped.

\$ sudo pacaur -S yadifa

#### 3.5.5 Gentoo

Currently there is no emerge package available for Gentoo.

Please follow the source install option.

#### 3.5.6 FreeBSD

 $Y\!ADIF\!A$  is available from FreeBSD ports

#### Installation

#### shell

```
# cd /usr/ports/dns/yadifa && make install clean
# pkg install dns/yadifa
```

YADIFA is now installed in /usr/local

#### 3.5.7 OpenBSD

Currently there are no packages or ports available for OpenBSD.

Please follow the source install option.

#### 3.5.8 Solaris

There are no packages available for Solaris.

Please follow the source install option.

# 3.5.9 Mac OS X

Currently there is no Mac OS X package available.

Please use the source install.

# <sup>4</sup> SERVER CONFIGURATION

YADIFA is an authoritative name server only. Currently it does not have the functionalities to be a caching name server, a validating name server or a forwarder.

YADIFA can start up without prior configuration, and it just requires an empty configuration file. Of course with an empty configuration file it does not do much, but you can test certain functionalities. It will answer queries, but with no zones configured it will return a flag which indicates that the query has been refused (*REFUSED*). This flag will be explained later in the manual.

All logs will be will be sent to the standard output.

The YADIFA configuration file has thirteen sections:

Eight standard sections:

- "main" section (see on page 69) (<main>)
- *"zone" section* (see on page 75) (*<zone>*)
- "key" section (see on page 77) ( $\langle key \rangle$ )
- "acl" section (see on page 78) ( $\langle acl \rangle$ )
- "channels" section (see on page 80) (<channels>)
- "loggers" section (see on page 83) (<loggers>)
- "nsid" section (see on page 86) (<nsid>)
- "rrl" section (see on page 87) (<rrl>)

And five sections for DNSSEC-Policy (see on page 42) (DNSSEC-Policy) only:

- "dnssec-policy" section (see on page 88) (<dnssec-policy>)
- "key-suite" section (see on page 89) (<key-suite>)

- *"key-roll" section* (see on page 90) (*<key-roll>*)
- "key-template" section (see on page 91) (<key-template>)
- "denial" section (see on page 92) (<denial>)

Each section has its own set of configuration elements.

- $\blacksquare$  <main> contains all the configuration parameters needed to start up YADIFA
- $\blacksquare$  <*zone*> contains all the configuration parameters needed for the zones
- $\blacksquare$  < channels> and < loggers> are needed to configure your log information
- $\blacksquare$  <key> contains TSIG[32] (TSIG) information
- *<nsid>* contains the "DNS Name Server Identifier Option"
- *<rrl>* contains the "Response Rate Limiting in the Domain Name System".
- $\blacksquare$  <*dnssec-policy*> (see chapter 8).

The configuration file also supports the use of **includes**. Included configuration files can itself contain **include** directives, with a maximum depth of 255. Relative path names will be treated as relative from the path of the configuration file where the **include** directive was defined.

```
configuration
<some_section>
...
</some_section>
include "../relative/to_this_file/include.conf" # with or without quotes
include include.conf # same directory as the
    # current file
<other_section>
...
</other_section>
include /absolute/path/to/file.conf # absolute path
```

#### note

Included files are included in-line. This means the order is respected and later sections and configuration options overwrite previously defined options.

## 4.1 An authoritative name server

To allow YADIFA to answer queries for its domain names, you have to declare them to the *zone* section.

#### 4.1.1 Primary name server

An example of a zone with domain name *somedomain.eu*.

| configuration e                   | configuration example                   |  |  |  |  |  |
|-----------------------------------|-----------------------------------------|--|--|--|--|--|
| <zone><br/>domain<br/>file</zone> | somedomain.eu<br>masters/somedomain.eu. |  |  |  |  |  |
| type<br><td>master master</td>    | master master                           |  |  |  |  |  |

Where:

- **domain** is the full qualified domain name
- **file** is the absolute or relative path of the zone file in text format
- **type** is the kind of name server *YADIFA* is for this zone. **type** can be:
  - Master
  - Slave.

In this example, *YADIFA* is configured as a *master*. This means that the original zone file is on this server and you need to edit the zone file on this server.

note For a working example you can find the zone file on page 93.

#### 4.1.2 Secondary name server

YADIFA is authoritative for the zone *somedomain.eu*, but does not have the original information. YADIFA needs to get the information from a *master* for this zone file.

| configuration example |                       |  |  |  |
|-----------------------|-----------------------|--|--|--|
| <zone></zone>         |                       |  |  |  |
| domain                | somedomain.eu         |  |  |  |
| file                  | slaves/somedomain.eu. |  |  |  |
| type                  | slave                 |  |  |  |
| master                | 192.2.0.1             |  |  |  |
|                       |                       |  |  |  |

In this example the **type** changes to *slave*. *YADIFA* needs to know where it can find the master zone file. This will be done with the additional configuration parameter **master**, where you can specify the IP address of the master name server for this domain name.

# 4.2 Signals

On a unix-like operating systems you can send a signal to a process, this is done with the kill command.

A few signals are implemented:

- **SIGTERM** will shutdown *YADIFA* properly
- **SIGINT** will shutdown *YADIFA* properly
- **SIGHUP** will reopen the log files and reload all updated zone files from disk. <sup>1</sup>
- SIGUSR1 will save all zone files to disk. Zones files matching the zone in memory will not be overwritten.

For example:

#### shell

```
$ ps -ax | grep yadifad
67071 2 S+ 0:03.47 ./yadifad
$ kill -HUP 67071
```

 $\overline{7}$ 

0 2

<sup>&</sup>lt;sup>1</sup>only the zone files with an higher serial number on disk than in the database will be affected

# <sup>5</sup> SERVER TECHNICAL

For now there are three entry points to the database:

- 1. Zone File
- 2. AXFR and IXFR
- 3. Dynamic Updates in the Domain Name System[14] (DNS UPDATE).

All three use the same principles to accept a resource record:

- First-come, first-served
- Semantic errors will drop the relevant resource record
- Syntax errors will drop the relevant entity.

Dropping the relevant entity can mean several things. If a syntax error occurs in a *DNS UPDATE* just this packet will be dropped and not the relevant zone file. A syntactical error can be a typo, but for security reasons the entity will be dropped completely.

If a syntax error is not a typo, but something against the **RFCs**, only that resource record will be dropped.

# 5.1 Zone file reader

The zone file reader will check each resource record as a single entity. Inconsistencies are only checked once the whole zone has been loaded.

 $\begin{bmatrix} 0 \\ 2 \end{bmatrix} \begin{bmatrix} 8 \end{bmatrix}$ 

What are inconsistencies?

■ The apex of a zone file

- Semantics of a resource record
- CNAME's alongside non-cname's
- Non-CNAME's alongside cname's
- Non-existing MACROS/DIRECTIVES (eg.typos in MACROS/DIRECTIVES).

#### 5.1.1 Known types

For more information see section 13.3.

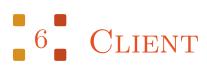

YADIFA comes with one client:

1. yadifa

# 6.1 YADIFA

yadifa is the tool used to access the yadifad servers. yadifa can be used to configure a name server and control a name server.

yadifa communicates with the name server over a **Transmission Control Protocol**[47] (TCP) connection. This communication can be authenticated with TSIG's. This TSIG can be given via the command line or a configuration file.

If you want to have control support in YADIFA you need to enable this function before compiling the sources.

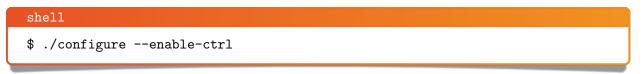

After the configure, you can do the normal make and make install.

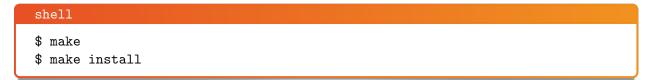

#### 0 3 0

note

You also need to add allow-control in the < main > of yadifad.conf(12.3.1).

#### 6.1.1 Commands

| TYPES         | ARGUMENTS          |
|---------------|--------------------|
| CFGRELOAD     | somedomain.eu      |
| FREEZE        | somedomain.eu      |
| LOGREOPEN     |                    |
| QUERYLOG      | –disable , –enable |
| RELOAD        | somedomain.eu      |
| SHUTDOWN      |                    |
| SYNC          | somedomain.eu      |
| UNFREEZE      | somedomain.eu      |
| ZONECFGRELOAD | somedomain.eu      |
|               | COMMANDS           |

#### cfgreload

This command will reload all keys, and the zones configurations and the zones. The port can be optionally supplied.

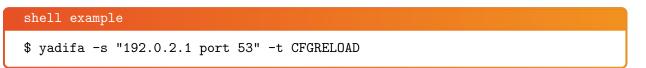

Gives as result in verbose mode:

```
shell output
;; global options:
;; Got answer:
;; ->>HEADER<<- opcode: CTRL, status: NOERROR, id: 29457
;; flags: qr QUERY: 1, ANSWER: 0, AUTHORITY: 0, ADDITIONAL: 0
;; QUESTION SECTION:
;. CTRL CFGRELOAD
;; Query time: 4 msec
;; WHEN: Wed May 6 14:24:15 2015
;; MSG SIZE rcvd: 17</pre>
```

#### freeze

This command suspends updates to a zone. No further modifications  $(DNS \ UPDATE)$  can be made.

shell example
\$ yadifa -s 192.0.2.1 -t FREEZE -q somedomain.eu

Gives as a result in the verbose mode:

```
shell output
;; global options:
;; Got answer:
;; ->>HEADER<<- opcode: CTRL, status: NOERROR, id: 3507
;; flags: qr QUERY: 1, ANSWER: 1, AUTHORITY: 0, ADDITIONAL: 0
;; QUESTION SECTION:
                                 CTRL
                                        FREEZE
;.
;; ANSWER SECTION:
                              CTRL
                                        FREEZE \# 15 A037F6D65646F6D61696
                        0
E620565700
;; Query time: 0 msec
;; WHEN: Mon Sep 29 14:55:20 2014
;; MSG SIZE rcvd: 43
```

#### logreopen

This command reopens all log files.

```
shell example
$ yadifa -s 192.0.2.1 -t LOGREOPEN
```

Gives as a result in the verbose mode:

```
shell output
;; global options:
;; Got answer:
;; ->>HEADER<<- opcode: CTRL, status: NOERROR, id: 12803
;; flags: qr QUERY: 1, ANSWER: 0, AUTHORITY: 0, ADDITIONAL: 0
;; QUESTION SECTION:
;. CTRL LOGREOPEN
;; Query time: 570 msec
;; WHEN: Wed May 6 14:29:57 2015
;; MSG SIZE rcvd: 17</pre>
```

#### querylog

This command enables or disables query logs.

```
shell example
$ yadifa -s 192.0.2.1 -t QUERYLOG --enable
```

Gives as a result in the verbose mode:

```
shell output
;; global options:
;; Got answer:
;; ->>HEADER<<- opcode: CTRL, status: NOERROR, id: 10572
;; flags: qr QUERY: 1, ANSWER: 1, AUTHORITY: 0, ADDITIONAL: 0
;; QUESTION SECTION:
                                 CTRL
                                         QUERYLOG
;.
;; ANSWER SECTION:
                         0
                                 CTRL
                                         QUERYLOG \# 1 31
.
;; Query time: 1 msec
;; WHEN: Wed May 6 14:30:42 2015
;; MSG SIZE rcvd: 29
```

#### reload

This command reloads the zone file from disk. If no parameter is given, '.' will be used as domain name.

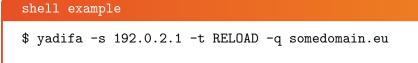

Gives as a result in the verbose mode:

#### $\begin{bmatrix} 0 & 3 & 4 \end{bmatrix}$

```
shell output
;; global options:
;; Got answer:
;; ->>HEADER<<- opcode: ?, status: NOERROR, id: 1750
;; flags: qr QUERY: 1, ANSWER: 1, AUTHORITY: 0, ADDITIONAL: 0
;; QUESTION SECTION:
                                CTRL
                                        RELOAD
;.
;; ANSWER SECTION:
                       0 CTRL
                                        RELOAD somedomain.eu
E620565700
;; Query time: 1 msec
;; WHEN: Mon Sep 29 15:01:34 2014
;; MSG SIZE rcvd: 43
```

#### $\mathbf{shutdown}$

shell example

This command shuts down the server.

\$ yadifa -s 192.0.2.1 -t SHUTDOWN

Gives as a result in the verbose mode:

```
shell output
;; global options:
;; Got answer:
;; ->>HEADER<<- opcode: CTRL, status: NOTAUTH, id: 57004
;; flags: qr QUERY: 1, ANSWER: 0, AUTHORITY: 0, ADDITIONAL: 0
;; QUESTION SECTION:
;. CTRL SHUTDOWN
;; Query time: 0 msec
;; WHEN: Mon Sep 29 14:46:50 2014
;; MSG SIZE rcvd: 17</pre>
```

 $\mathbf{sync}$ 

This command writes the zone to disk and optionally removes the journal. If no zone is specified, all zones are implied. The extra [-clean] option will remove the journal.

```
shell example
$ yadifa -s 192.0.2.1 -t SYNC -q somedomain.eu --clean
```

Gives as a result in the verbose mode:

```
shell output
;; global options:
;; Got answer:
;; ->>HEADER<<- opcode: CTRL, status: NOERROR, id: 46355
;; flags: qr QUERY: 1, ANSWER: 1, AUTHORITY: 0, ADDITIONAL: 0
;; QUESTION SECTION:
                                  CTRL
                                          SYNC
;.
;; ANSWER SECTION:
                         0
                                 CTRL
                                          SYNC
                                                  \# 5 A037F6D65646F6D61696
E620565700
;; Query time: 2 msec
;; WHEN: Wed May 6 14:35:27 2015
;; MSG SIZE rcvd: 33
```

#### unfreeze

This command enables updates to a zone. Modifications  $(DNS \ UPDATE)$  can be done again.

```
shell example
$ yadifa -s 192.0.2.1 -t UNFREEZE -q somedomain.eu
```

Gives as a result in the verbose mode:

```
shell output
;; global options:
;; Got answer:
;; ->>HEADER<<- opcode: CTRL, status: NOERROR, id: 26357
;; flags: qr QUERY: 1, ANSWER: 1, AUTHORITY: 0, ADDITIONAL: 0
;; QUESTION SECTION:
                                 CTRL
                                         UNFREEZE
;.
;; ANSWER SECTION:
                        0
                                 CTRL
                                         UNFREEZE \# 15 A037F6D65646F6D61696
E620565700
;; Query time: O msec
;; WHEN: Mon Sep 29 14:56:49 2014
;; MSG SIZE rcvd: 43
```

### zonecfgreload

This command rereads the zone config and reloads the zone file from disk.

```
shell
$ yadifa -s 192.0.2.1 -t ZONECFGRELOAD -q somedomain.eu
```

Gives as a result:

shell output

;; global options: ;; Got answer: ;; ->>HEADER<<- opcode: CTRL, status: NOERROR, id: 49879 ;; flags: qr QUERY: 1, ANSWER: 1, AUTHORITY: 0, ADDITIONAL: 0 ;; QUESTION SECTION: ;. CTRL ZONECFGRELOAD ;; ANSWER SECTION: . 0 CTRL ZONECFGRELOAD \# 15 A037F6D65646F6D6 1696E620565700 ;; Query time: 1 msec ;; WHEN: Tue Sep 30 09:39:23 2014 ;; MSG SIZE rcvd: 43

# 7 Domain Name System Security Extensions (DNSSEC)

# 7.1 Introduction

The DNS provides responses without validating their source. This means that it is vulnerable to the insertion of invalid or malicious information, a flaw discovered by Dan Kaminsky in 2008.

This technical report documents the various components of the long-term solution to this kind of cache-poisoning attack: *DNSSEC*.

# 7.2 DNSSEC overview

In a nutshell, DNSSEC adds signatures to regular DNS responses in the form of Resource Record Signature[50] (RRSIG). A signature covers a resource record set. A resource record set properly signed by a trusted source can be accepted as valid. Many signatures can cover the same resource record set.

The RRSIG resource record is consistent in a hash<sup>1</sup> of the covered resource record set along with the validity period and other relevant information, signed with the private part of the owner's key pair  $^{2}$ .

To be able to verify whether the response is legitimate, the receiver of a signed response should verify that each resource record set is verified by at least one of the signatures that covers it.

If this comparison shows no differences, the receiver is sure of two things:

- Integrity the response has not been modified
- Authenticity the response comes from the expected source

<sup>2</sup>Public/private key encryption is well-known. A message is signed with the private part of a key pair (kept secret). The resulting signed message can only be verified using the public part of the key pair (shared with everybody).

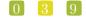

 $<sup>^{1}</sup>$ A hash of a sequence of characters is the result of a one-way transformation of that sequence into a much smaller, fixed-length sequence by applying a certain mathematical formula. The slightest change of the original sequence changes the resulting hash. Thus, after transmission of the characters, one can detect changes to a sequence by comparing its current hash with the original.

(the only one to possess the private part of the key pair).

Note that the response itself is not encrypted. *DNSSEC* adds *RRSIG* records to responses, but the records that hold the data remain unaltered. In this way, *DNSSEC* is backwards compatible as non-*DNSSEC*-aware name servers can and should ignore unknown data and continue to function as expected.

The challenge in this scenario is to get the public part of the key pair to the users who need it for verification in a secure way.

The public parts of key pairs are available via the DNS as they are published as Domain Name System KEY[50] (DNSKEY) resource records. When querying for DNSKEY records, the response to a query also holds a signature for the DNSKEY record. But the question remains, should the receiver simply accept that the data is authentic and use it?

The answer is no. To verify the signature of a DNSKEY record, the user must consult the parent of the domain name. For domain names, such as eurid.eu, the parent is the Top Level Domain Name (TLD). For a TLD, the parent is the root domain. To enable users to obtain the public part of a signed domain name in a secure way, a hash of the public key is put in the parent zone as a Delegation Signer[50] (DS) resource record.

The parent zone signs the DS resource record with its keys, authentifying the delegation in the process. In the case of eurid.eu, a hash of the public key (DS) is put in the .eu zone where it is signed with the private key of .eu. For the .eu zone itself, a hash of the *.eu* public key (DS) is put in the root zone, where it is signed with the private key of the root zone.

This means that the receiver can obtain the public part of a key pair by querying for its hash in the parent zone, and, verify its signature with the public part of that parent-zone's key pair. This process only takes us up one level in the *DNS* hierarchy.

There the question repeats itself: how can the receiver trust the signature from that parent zone file? The answer lies in applying the same procedure: retrieving the public part of its key, the hash from its parent and the hash's signature.

But ultimately, some trust must be built in.

Herein lies the importance of having a signed Internet root zone, because receivers that verify signatures only need to trust the public key of the root zone. This is the only public key necessary and it can be obtained outside the *DNS*. It is available for download in several different formats together with a signature file at: http://data.iana.org/root-anchors/. Before the root zone was signed on 15 July 2010, administrators had to manually configure and maintain public key information from different branches in the *DNS* tree.

Now that the root zone is signed, one can imagine how much effort TLD operators are putting into enabling DNSSEC on the domains they serve. Only a complete chain of trust allows the secure authentification of a domain name.

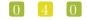

# 7.3 Types of key pairs

Two types of keys are used in *DNSSEC*:

- The Key Signing Key[50] (KSK) used only to sign the hash of DNSKEY information
- The Zone Signing Key[50] (ZSK) used to sign the hashes of all resource records (A, NS, MX, etc).

The more signatures generated with a particular key pair, the greater the chance of a successful crypto-attack, in other words deducing the private part of a key pair by using the public part and the available signatures. To prevent the signing of false information, key pairs should not be used indefinitely. Every so often, new key pairs should be generated and used to resign the zone. The frequency of key generation depends on the strength of the algorithm, key length and how often a key is used.

Because strong algorithms and long keys require more resources, such as more CPU, the practice is to use a weaker key pair, the ZSK, for all signatures but to change it regularly. Validity of these signatures should be three to six months at most. A stronger key pair, the KSK, is only used to sign the public key information. The KSK is changed less frequently, every one to two years. Only a hash of the KSK appears in the root zone (as the DS record). Since this key is changed, or rolled over, less often, interaction with the parent is less frequent.

# 7.4 Algorithms

Several algorithms for calculating hashes and signatures have been defined. Specific name server implementations or versions may not support all of the algorithms mentioned in the following summary:

RSASHA1 (algorithm number 5) is declared mandatory by **RFC 4034**[50]. RSASHA1-NSEC3 - SHA1 (algorithm number 7) is defined by **RFC 5155**[13]. It is essentially the same algorithm as RSASHA1, although the Next SECure records are NSEC3. The stronger algorithms, RSASHA256 (algorithm number 8) and RSASHA512 (algorithm number 10) are both defined by **RFC 5702**[35].

The use of these latter algorithms is recommended, as attacks against SHA1 (used in algorithms 5 and 7) are increasing. Bear in mind that the newer algorithms, numbers 8 and 10, may not be available in older DNS server implementations and, as verifying DNS name servers that do not recognise an algorithm will treat the data as unsigned. It is unclear at the time of writing whether end users will actually benefit from these stronger algorithms.

### $\begin{bmatrix} 0 & 4 \end{bmatrix}$

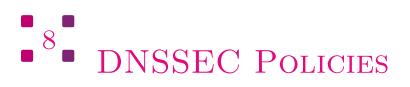

# 8.1 Introduction

The DNS infractructure is an integral and critical part of the Internet. With that said, the introduction of DNSSEC did not make life easier for the hostmaster. Generation of KSK's and ZSK's, in addition to signing the zone using 'salt' and its iterations cause further complexity. To ensure that the keys will not be compromised, new keys must be generated continuously, at regular intervals, in a process called a 'key roll over'. When a key-roll over occurs, it is critical to not lose the integrity of the zone information. At no moment in time is it acceptable to have the zone unsigned or the keys, KSK and ZSK, outdated.

Due to these complex manipulations, especially on large amounts of zones in a portfolio, there is a need for an overall mechanism to facilitate *DNSSEC* enabled zones. Thanks to DNSSEC-policies the administrative overhead and complexity for *DNSSEC* enabled zones can be reduced significantly by generating and activating the keys automatically and maintaining the validity of the signatures.

# 8.2 What is needed for DNSSEC?

To implement DNSSEC, the following items are required:

- Keys for signing
- A signed zone
- A delegated zone

### 8.2.1 Keys for signing

In DNSSEC, there are two different types of keys for signing the zone. The KSK and ZSK. The only difference in both keys is the use.

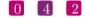

The KSK (Key Signing Key) is used to sign the DNSKEY resource record set only and has the Secure Entry Point[50] (SEP) bit set. The ZSK (Zone Signing Key) is used to sign each resource record set of the zone. It is recommended to use a KSK in addition to a ZSK. The keysize KSK should be larger, resulting in stronger cryptography and therefore can be rolled-over less often.

Each key consists of two parts: one private the other public.

### Private Key

This key is used for signing all the resource record sets. The signatures are stored in the *RRSIG* records and are only valid for a limited amount of time.

The current, most common format used to store a private key is depicted below:

Private-key-format: v1.3 Algorithm: 8 (RSASHA256) Modulus: ... PublicExponent: AQAB PrivateExponent: ... Prime1: ... Prime2: ... Exponent1: ... Exponent2: ... Coefficient: ... Created: <create-date> Publish: <publish-date> Activate: <activate-date> Inactive: <inactive-date> Delete: <delete-date>

The fields; Created, Publish, Activate, Inactivate and Delete; indicate when the key must be used and when it must be removed from the zone.

- Created: Date the key was created.
- Publish: Date the public part of the key is published in the zone.
- Activate: Date the key should start signing the resource record sets.
- Inactivate: Date the key should stop signing the resource record sets.
- Delete: Date the public part of the key is removed from the zone.

### Public Key

The public (part of the) key is used to verify the signatures generated by the private (part of the) key. The public key is published in the zone as the DNSKEY. The only difference between the KSK and ZSK is the presence of the SEP bit, resulting in 257 flags for KSK instead of 256 for a ZSK.

somedomain.eu. IN DNSKEY 257 3 8 AwE...

### $\mathbf{DS}$

The DS (Delegated Signer) record is the cryptographic glue between the parent and delegated zone. This record needs to be published in the parent zone and needs to correspond with DNSKEY in the delegated zone.

somedomain.eu. 86400 IN DS <keytag> 8 2 <hash\_of\_key>

### 8.2.2 Signed zone

A zone is signed when all the resource record sets are signed by a valid ZSK. To be valid, the ZSK itself needs to be published as a DNSKEY record and is to be signed by a KSK, which itself must also be published as a DNSKEY. The KSK must have a corresponding DS record in the parent zone and must in turn be signed by the parent's ZSK.

Depending on your preferences and/or requirements, a choice between NSEC and NSEC3 must be made to prove the Denial of Existence.

### Signatures

Signatures are generated by the private key and stored in the zone as *RRSIG* records.

| somedomain.eu. | 86400 | IN RRSIG <type_covered> 8 2 86400 (</type_covered>                                                        |   |
|----------------|-------|----------------------------------------------------------------------------------------------------|---|
|                |       | <pre><end_date> <begin_date> <key_tag> <signer< pre=""></signer<></key_tag></begin_date></end_date></pre> | > |
|                |       | <signature> )</signature>                                                                                 |   |

### $\begin{bmatrix} 0 & 4 \end{bmatrix}$

### **Denial of Existence**

DNSSEC requires a cryptographic proof of non-existence. The zone is sorted by the labels and NSEC or NSEC3 records are generated representing the gaps between two subsequent labels. When a non-existing record is requested, the NSEC or NSEC3 record is returned in between the requested record should have been found. The NSEC or NSEC3 resource records are signed by an RRSIG.

For NSEC, the non-existence of *somedomain.eu*. would result in a reply similar to:

| eu.             | 7200 | IN NSEC | 0.eu. NS SOA TXT RRSIG NSEC DNSKEY |
|-----------------|------|---------|------------------------------------|
| somedicprod.eu. | 7200 | IN NSEC | somedreams.eu. NS RRSIG NSEC       |

When using NSEC3, the mechanism is similar to NSEC, but all the records are hashed before being sorted. The hashing algorithm, the salt and the number of times it should be hashed are stored in an NSEC3PARAM[13] (NSEC3PARAM) record and are copied in each NSEC3 resource record. In NSEC3 there is an option to enable the Opt-Out[6] (Opt-Out). When this flag is set, only the zones for which there is a secure delegation will be considered for generating the NSEC3records. Non-secure delegations will be treated as non-existent and will reduce the number of NSEC3 records being created significantly.

| QBQ65Q60970CPPR0EUCQNSC1FHE073UA.eu. 600 IN NSEC3 1 1 1 5CA1AB1E ( |
|--------------------------------------------------------------------|
| QBQ60CGMT2JNIJ4JNF2CCRFI4CE4NUE0                                   |
| NS SOA RRSIG DNSKEY NSEC3PARAM )                                   |
| BKP4A7B3B0FKDVMPFABNCJ046PB2911A.eu. 600 IN NSEC3 1 1 1 5CA1AB1E ( |
| BKPDVHUHA3S2PVTP158DP515SABJUIM4                                   |
| NS DS RRSIG )                                                      |
| 4EIAT7URLC7FMN9AGIJ231E2S7L62TGO.eu. 600 IN NSEC3 1 1 1 5CA1AB1E ( |
| 4EIOQGMMDBOBP76VHHBDNVEN2UUNABGK                                   |
| NS DS RRSIG )                                                      |
|                                                                    |

### 8.2.3 Delegated zone

For DNSSEC to work, the whole chain up to the root must support DNSSEC. If the parent zone does not support DNSSEC, the chain cannot be verified and will not work.

# 8.3 What is needed for yadifa?

As there are a number of parameters to define, the components of DNSSEC policies span the following sections:

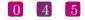

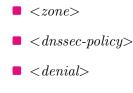

- $\blacksquare$  <key-suite>
- $\blacksquare$  <key-template>
- $\blacksquare$  <key-roll>

# 8.3.1 Zone

Any zone can be handled by DNSSEC policies.

If a zone is activated to handle *DNSSEC* by DNSSEC-policy, the keyword **dnssec-policy** with an associated **id** must be added.

| configuration exam | configuration example of <zone> with dnssec-policy</zone> |  |  |
|--------------------|-----------------------------------------------------------|--|--|
| <zone></zone>      |                                                           |  |  |
| domain             | somedomain.eu                                             |  |  |
| file               | masters/somedomain.eu.                                    |  |  |
| type               | master                                                    |  |  |
| dnssec-policy<br>  | "dp-1"                                                    |  |  |

 $\begin{bmatrix} 0 & 4 & 6 \end{bmatrix}$ 

# 8.3.2 DNSSEC-Policy

A DNSSEC-Policy configured zone needs *<dnssec-policy>* which has several keywords:

- id
- denial
- key-suite

At least one  $\langle key-suite \rangle$  must be configured. It is also recommended to have one KSK and one ZSK. YADIFA will only read the first four key-suites.

The argument of **key-suite** is a string that must be unique per section type. It is possible, however, to configure several different sections with the same name (id). For example, in one configuration it is possible to have a *<denial>* and a *<key-suite>* with the same "id".

If  $\langle dnssec-policy \rangle$  contains two or more **key-suites** that contain the same content, only one  $\langle key-suite \rangle$  will be applied.

note Clarifying the same content: If two <key-suite> have the same definition about keys in addition to the same time schedule regardless of their names (ids), only one will be applied while the other is silently ignored.

### 8.3.3 Denial

The *<denial>* section contains several keywords:

```
id
salt<sup>1</sup>
salt-length<sup>1</sup>
iterations
```

0 4 7

<sup>&</sup>lt;sup>1</sup>mutually exclusive, if both are defined, the system will refuse to start due to a parsing error

optout

The zone can be signed with NSEC or NSEC3. If NSEC3 has been chosen, salt will still need to be used for the NSEC3PARAM and the amount of iterations of this salt. In addition, the digest algorithm is also needed and is fixed to SHA1. This cannot be changed.

The choice between NSEC or NSEC3 is done in the < dnssec-policy>.

Here are two examples:

• An example with the use of *NSEC* 

```
configuration example of <dnssec-policy> with NSEC
<dnssec-policy>
    id "dp-1"
    denial "nsec"
    ...
    ...
</dnssec-policy>
```

• An example with the use of *NSEC3* 

| configuration exam                     | ple of <i><dnssec-policy></dnssec-policy></i> with <i>NSEC3</i> |
|----------------------------------------|-----------------------------------------------------------------|
| <dnssec-policy><br/>id</dnssec-policy> | "dp-2"                                                          |
| denial<br><br><br>                     | "nsec3"                                                         |

With the latter, "dp-2", there is still a need for *<denial>*. In *<denial>* you need to add a "salt" which can be blank. The algorithm used for the hashing of the NSEC3 RR is always SHA1 and cannot be changed. The parameters that can be set are: "iterations", which is the amount of iteration done; the salt which can be set with the mutually exclusive: "salt" or "salt-length"; and "optout" to enable or disable the opt-out feature of NSEC3. When the opt-out feature is enabled, RRSIGs for insecure delegations are not generated, resulting in smaller zones while maintaining the security for secure delegations.

salt is used as keyword with argument a string. This string is BASE16[36] (BASE16) and is the actual salt. The keyword salt-length will generate a random string with the length provided as argument.

```
configuration example of <denial> with keyword salt
<denial>
    id      "nsec3"
    salt      "BA53BA11"
# salt-length    4
    iterations    5
    optout    off
</denial>
```

#### note

```
Default value of salt-length's arguments is "O". There is no salt if salt-length is "O".
```

### 8.3.4 Key Suite

A zone file can have several keys.

Preferably a zone file is configured with two keys:

■ KSK

 $\blacksquare$  ZSK

Configuration of the key is done in  $\langle key$ -suite >. The section has three keywords:

- id
- key-template
- **key-roll**.

key-template has the definition of the key and key-roll is the time schedule of the key.

```
configuration example of <key-suite>
<key-suite>
id "ksk-2048"
key-template "ksk-2048"
key-roll "key-roll-ksk-2048"
</key-suite>
```

### 0 4 9

note A zone with only a ZSK is acceptable, but a zone with only a KSK is not.

# 8.3.5 Key Template

There are two kinds of keys:

| KSK                                                                       |                                                                           |
|---------------------------------------------------------------------------|---------------------------------------------------------------------------|
| configuration exa                                                         | <pre>ample of <key-template> with a KSK</key-template></pre>              |
| <key-template></key-template>                                             |                                                                           |
| id                                                                        | "ksk-2048"                                                                |
| ksk                                                                       | true                                                                      |
| algorithm                                                                 | 8                                                                         |
|                                                                           |                                                                           |
| size                                                                      | 2048                                                                      |
| size<br>                                                                  | 2048                                                                      |
|                                                                           | 2048                                                                      |
|                                                                           | 2048                                                                      |
|                                                                           | 2048                                                                      |
|                                                                           | 2048<br>ample of <key-template> with a ZSK</key-template>                 |
| <br>ZSK.<br>configuration exa                                             |                                                                           |
|                                                                           |                                                                           |
| <br>ZSK.<br>configuration exactly<br><key-template></key-template>        | <pre>ample of <key-template> with a ZSK</key-template></pre>              |
| <br>ZSK.<br>configuration exactly<br><key-template></key-template>        | <pre>ample of <key-template> with a ZSK</key-template></pre>              |
| ZSK. configuration ex. <key-template> id ksk</key-template>               | ample of < <i>key-template</i> > with a <i>ZSK</i><br>"zsk-1024"          |
| <br>ZSK.<br>configuration exactly<br><key-template><br/>id</key-template> | ample of < <i>key-template</i> > with a <i>ZSK</i><br>"zsk-1024"<br>false |

The arguments of **algorithm** and **size** keywords are referenced in the configuration reference chapter (12.3.12).

# 0 5 0

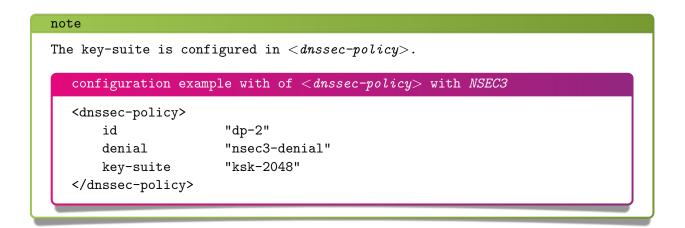

### 8.3.6 Key-roll

A *DNSSEC* key has a life-span. It starts with creating (generating) the key and ends with removing the key from the zone file.

A time schedule has several phases:

- Generate a key
- Publish a key in a zone
- Activate a key
- Inactive a key
- Remove a key from the zone

The mechanism for changing one key with another is called a key-roll over. Key-roll overs follow the time schedule of a key. There are two kinds of 'key-roll' mechanism:

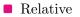

Diary

Key-roll mechanism 'relative' style

The *<key-roll>* with the relative mechanism has an **id** and time phases.

The time phase keywords are:

- create
- publish
- activate
- inactive
- delete.

One time phase has a keyword with 2 arguments. The first argument is a time period with a resolution in seconds. The second argument is the dependency of a time phase with a previous one.

For example, **publish** will be done 2 hours after the **generate** time phase. The activate time phase will be done another 2 hours later after the **publish** time phase.

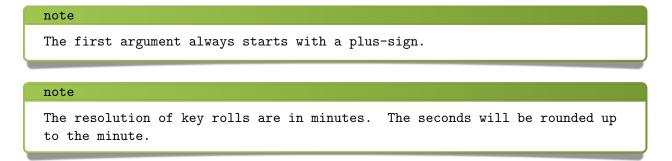

If the second argument is not given default values will be used. (see section 12.3.11)

Key-roll mechanism 'diary' style

| "key    | -roll-ksk                   | -2048"                                      |                                                      |                                         |                                                                                                    |
|---------|-----------------------------|---------------------------------------------|------------------------------------------------------|-----------------------------------------|----------------------------------------------------------------------------------------------------|
| minutes | hours                       | day                                         | month                                                | day-week                                | week                                                                                                    |
| 0       | 8                           | 4                                           | 2                                                    | *                                       | *                                                                                                    |
| 0       | 12                          | 4                                           | 2                                                    | *                                       | *                                                                                                    |
| 0       | 12                          | 14                                          | 2                                                    | *                                       | *                                                                                                    |
| 0       | 8                           | 4                                           | 3                                                    | *                                       | *                                                                                                    |
| 0       | 12                          | 11                                          | 3                                                    | *                                       | *                                                                                                    |
|         | minutes<br>O<br>O<br>O<br>O | minutes hours<br>0 8<br>0 12<br>0 12<br>0 8 | $\begin{array}{cccccccccccccccccccccccccccccccccccc$ | minuteshoursdaymonth0842012420121420843 | minutes       hours       day       month       day-week         0       8       4       2       *         0       12       4       2       *         0       12       14       2       *         0       8       4       3       * |

The *<key-roll>* with the diary mechanism has an **id** and time phases.

These "time phases keywords" are the same as those in the relative mechanism.

One time phase has one keyword with 6 arguments. The first argument is the minutes of the hour, the second is the hours of the day. The third argument is the day of the week, and the fourth is the month of the year. The fifth argument can be used to specify a day in a week (e.g. Wed for Wednesday). The last argument is the week number in the month.

# note A mix of relative mechanism and diary mechanism styles in one <key-roll> is not allowed.

See section 12.3.11 for further explaination.

### 0 5 3

# 9 DNS NAME SERVER IDENTIFIER (NSID)

# 9.1 Introduction

The DNS infrastructure is an integral and critical part of the Internet and the robustness of this system has constantly been improved since it was first used. The increased robustness has lead to more complex setups where mechanisms like DNS anycast, name server pools and IP failovers allow different name servers to be available from a single IP address. These complex setups can make it very difficult to identify individual name servers. To identify different name servers, one could query for a specific record which is unique to each of the name servers. However, this method will not work for generic queries which comprise the bulk of all requests. DNS Name Server Identifier[10] (NSID) provides a solution by including a unique identifier within any DNS response. This feature is an extension of the DNS protocol. To allow backward compatibility, a name server that has the NSID extension will only send an NSID when it is explicitly asked for. The information, in response to the NSID option in the query, can be found in the EDNS OPT pseudo-RR in the response.

# 9.2 NSID payload

The *NSID* is a sequence of up to 512 arbitrary bytes set by the administrator. When queried, the byte sequence is usually represented as an hexadecimal string followed by its corresponding ASCII chars, if possible.

The syntax and semantics of the content of the NSID option are deliberately left outside the scope of this specification.

Examples of NSID:

- It could be the "real" name of the specific name server within the name server pool.
- It could be the "real" IP address (IPv4 or IPv6) of the name server within the name server pool
- It could be a pseudo-random number generated in a predictable fashion somehow using the server's IP address or name as a seed value

- It could be a probabilistically unique identifier initially derived from a random number generator then preserved across reboots of the name server
- It could be a dynamically generated identifier so that only the name server operator could tell whether or not any two queries had been answered by the same server
- It could be a blob of signed data, with a corresponding key which might (or might not) be available via *DNS* lookups.

# 10 DNS RESPONSE RATE LIMITING (RRL)

# 10.1 Introduction

A typical Distributed Denial of Service (DDoS) attack relies on a great number of hosts to send many requests simultaneously to disrupt a service. *DNS* is at the core of the Internet and when this service is disrupted, many other services are disrupted as well as collateral damage. Therefore many *DNS* service providers have made major investments in good connectivity to mitigate attacks directed at their infrastructure. A *DNS* amplification attack is a special form of DDoS which takes advantage of the stateless nature of *DNS* queries to create forged *DNS* requests. Answers to these requests are sent to the actual target of the attack. The *DNS* protocol has been designed with efficiency in mind. Therefore a typical request requires a minimal amount of bandwidth to the name server, but can trigger a huge response which is typically many times larger than the original request. These huge responses allow attackers to hedge their disposable bandwidth with the bandwidth available at some DNS servers by making them unwilling participants in this special form of DDoS.

# 10.2 What is it?

The DNS Response Rate Limiting is an algorithm that helps mitigating DNS amplification attacks. The name servers have no way of knowing whether any particular DNS query is real or malicious, but it can detect patterns and clusters of queries when they are abused at high volumes and can so reduce the rate at which name servers respond to high volumes of malicious queries.

# 10.3 The problem

Any internet protocol based on User Datagram Protocol[46] (UDP) is suitable for use in a Denial of Service (DDoS) attack, but *DNS* is especially well suited for such malevolence. There are several reasons:

Reflected/Spoofed attack

DNS servers cannot tell by examining a particular packet wether the source address in that

packet is real or not. Most  $D\!N\!S$  queries are done by UDP. UDP does not have source address verification.

Small *DNS* queries can generate large responses

Especially when used with DNSSEC, the responses can be 10-20 (or more) times larger than the question.

# 10.4 A solution

If one packet with a forged source address arrives at a DNS server, there is no way for the server to tell it is forged. If hundreds of packets per second arrive with very similar source addresses asking for similar or identical information, there is a very high probability that those packets, as a group, form part of an attack. The Response Rate Limiting (RRL) algorithm has two parts. It detects patterns in incoming queries, and when it finds a pattern that suggests abuse, it can reduce the rate at which replies are sent.

- Clients are grouped by their masked IPs, using **ipv4-prefix-length** and **ipv6-prefix-length**.
- Clients are kept in a table with a size varying from **min-table-size** to **max-table-size**.
- The **responses-per-second** is the maximum number of "no-error" answers that will be given to a client in the duration of a second.
- The **errors-per-second** is the maximum number of error answers that will be given to a client in the duration of a second.
- The **window** is the period for which the rates are measured. If the client goes beyond any of its allowed rates, then the majority of further answers will be dropped until this period of time has elapsed. Every **slip** dropped answers, a truncated answer may randomly be given, llowing the client to ask the query again using TCP.

### 0 5 7

# <sup>11</sup> Multi Master

# 11.1 Introduction

A multi-master *DNS* server configuration is a setup where more than one primary name server exists for the same zone and a secondary name server is configured to communicate with multiple primary name servers.

The benefit of having a multi-master configuration is that if one of the primary name servers is down or is in a maintainance mode the secondary name server can still request updates.

The secondary name server will listen to the notifications from all the primary name servers, but will always request the updates from the same preferred primary name server. When the preferred name server is unable to provide correct services, the next primary name server in the list of primary name servers (**masters**) will be used. From then on, this primary name server has the highest priority in the list and becomes the new preferred primary name server.

# 11.1.1 Design

Wheterh a slave is configured with a single master or with multiple masters, the design remains similar. The differences for the multi-master design will be highlighted in this section of the manual.

### Single master

When a slave zone has a single master configured, YADIFA will check the SOA serial on disk and request an IXFR from this serial to the (only) primary name server. If no files exist on disk, YADIFA will initiate an AXFR. When the transfer is successful, the zone is loaded. When notifications are received from the master, it will check the serial in the notification and when the serial is absent or higher, YADIFA will initiate an IXFR with the current serial to the master.

When a transfer error occurs, *YADIFA* will try to contact the primary name server again after a delay. The backing-off mechanism is explained in a different section.

| configuration | example                          |
|---------------|----------------------------------|
| <zone></zone> |                                  |
| domain        | somedomain.eu                    |
| file          | <pre>slaves/somedomain.eu.</pre> |
| type          | slave                            |
| masters       | 192.0.2.1                        |
|               |                                  |
|               |                                  |

### Multiple masters

When a slave zone has multiple masters configured, *YADIFA* will use the first configured master as the preferred primary name server. In normal operations, it will behave identical to when only a single primary name server is defined with one minor difference. Notifications received from different (not the preferred) primary masters, will be trigger the normal transfer procedure to the preferred master. If the preferred primary name server itself is lagged with updates, *YADIFA* will not try to find the most current server (highest serial), but keep itself in sync with the preferred master. This is a deliberate design decision and will be explained later in this document.

The differences become apparent when a zone transfer fails. When the number of transfer failures exceed the **multimaster-retries** option, the next primary name server will be selected as the new preferred master. The previous preferred master is added to the end of the list. The backing-off mechanism is explained in a different section.

### note

A Notification of Zone Changes [49] (DNS NOTIFY) from a different primary will trigger the mechanism to update the zone, but YADIFA will keep itself in sync with the preferred primary only.

### note

With the exception of a reload of the configuration, transfer failures will be considered as the only reason to change the preferred master.

The reason, be it a networking error, Server Failure (rcode 2)[44] (SERVFAIL), Server Not Authoritative for zone (rcode 9)[14] (NOTAUTH), TSIG, too slow, or anything else causing a transfer failure, is irelevant for the switching decision. When the transfer is not successful, it is considered a failure.

### 0 5 9

| configuration example |                                  |
|-----------------------|----------------------------------|
| <zone></zone>         |                                  |
| domain                | somedomain.eu                    |
| file                  | <pre>slaves/somedomain.eu.</pre> |
| type                  | slave                            |
| masters               | 192.0.2.1,192.0.2.2,192.0.2.3    |
| multimaster-retries   | 2                                |
|                       |                                  |
|                       |                                  |

In this example:

- The list of primaries is "192.0.2.1,192.0.2.2,192.0.2.3" and the first preferred primary is 192.0.2.1 and will be used to initiate a transfer of the zone.
- When a *DNS NOTIFY* is received from any primary (e.g. 192.0.2.2) the *SOA* of the preferred master 192.0.2.1 is checked. If the serial is bigger a transfer will be initiated from 192.0.2.1.
- If the transfer from 192.0.2.1 fails 3 times (initial + 2 retries), the next primary in the list (192.0.2.2) will become the new preferred primary and the new list will be "192.0.2.2,192.0.2.3,192.0.2.1".

### note

When true-multimaster is set to false (default), the secondary name server will not perform a (partial) zone transfer when switching to the new preferred master with a lower or identical serial.

### True multimaster

There are several scenarios in which an organisation runs several independent primary name servers. When there are independent masters, we cannot be sure that the zone content on all the primaries is identical. Differences in update sizes or in jitter may cause differences in the zone content. The flag **true-multimaster** should be used in this case.

The behavior of *YADIFA* is similar to a regular multimaster setup, with the difference that, when a new preferred primary is taken, the system will request a full zone transfer rather than an incremental. Updates from the same preferred primary will result in an *IXFR*. Switching to a different preferred primary should be avoided as it would otherwise result in a lot of unnecessary strain on the primaries, the secondaries and the network. Therefore, when a notify is received from a primary name server which is not the preferred primary, the serial of the preferred primary is checked. And an incremental transfer is initiated from the preferred master when necessary. note

When true-multimaster is set to true, the secondary name server will always perform a full zone transfer when switching to the new preferred master regardless of the serial number.

### **Backing-off** mechanism

The back-off time before a new transfer is attempted, can be configured in the  $\langle main \rangle$  section with the option **xfr-retry-delay**. A jitter can also be applied with the option **xfr-retry-jitter**. To increase the back-off time between failed transfers, two other parameters can be used: **xfr-retry-failure-delay-multiplier** and **xfr-retry-failure-delay-max**.

The formula for the backing-off mechanism is the following:

XFR-RETRY-DELAY + XFR-RETRY-JITTER + MIN(FAILED-TRANSFERS \* XFR-RETRY-FAILURE-DELAY-MULTIPLIER ; XFR-RETRY-FAILURE-DELAY-MAX)

| configuration               |                              |
|-----------------------------|------------------------------|
| <main></main>               |                              |
| xfr-retry-jitter            | 0 # Not possible, minimum 60 |
|                             | # but makes the math clearer |
| xfr-retry-delay             | 200                          |
| xfr-retry-failure-delay-mul | iplier 50                    |
| xfr-retry-failure-delay-max | 200                          |
|                             |                              |
|                             |                              |
| <zone></zone>               |                              |
| domain somedom              | in.eu                        |
| file slaves/                | omedomain.eu.                |
| type slave                  |                              |
| masters 192.0.2             | 1,192.0.2.2,192.0.2.3        |
| multimaster-retries 6       |                              |
|                             |                              |

 $\left| \right|$ 

In this example:

The **xfr-retry-jitter** is ignored to make the example easier to explain.

Consider the following scenario:

- The preferred primary is 192.0.2.1 is unavailable, as is 192.0.2.2.
- An update to the zone is done.

• A DNS NOTIFY is received from 192.0.2.3.

YADIFA will do the following:

- 1. check the SOA over UDP with the preferred master 192.0.2.1 which fails.
- 2. initiate an *IXFR* with the current serial over TCP which also fails.
- 3. YADIFA will wait 250 seconds (200 + 1 \* 50) (first failure) which also fails.
- 4. YADIFA will wait 300 seconds (200 + 2 \* 50) (second failure) which also fails.
- 5. YADIFA will wait 350 seconds (200 + 3 \* 50) (third failure) which also fails.
- 6. YADIFA will wait 400 seconds (200 + 4 \* 50) (fourth failure) which also fails.
- 7. YADIFA will wait 400 seconds (200 + 200) (fifth failure) which also fails.
- 8. YADIFA will wait 400 seconds (200 + 200) (sixth failure) which also fails.
- 9. YADIFA will wait 400 seconds and switch the preferred primary to 192.0.2.2 and transfer fails.
- 10. YADIFA will wait 250 seconds (200 + 1 \* 50) (first failure) which also fails.
- 11. YADIFA will wait 300 seconds (200 + 2 \* 50) (second failure) which also fails.
- 12. YADIFA will wait 350 seconds (200 + 3 \* 50) (third failure) which also fails.
- 13. YADIFA will wait 400 seconds (200 + 4 \* 50) (fourth failure) which also fails.
- 14. YADIFA will wait 400 seconds (200 + 200) (fifth failure) which also fails.
- 15. YADIFA will wait 400 seconds (200 + 200) (sixth failure) which also fails.
- 16. YADIFA will wait 400 seconds and switch the preferred primary to 192.0.2.3 and transfer succeeds.

### **Design reasoning**

The design of YADIFA takes the following into consideration, in order of importance:

- 1. The integrity of the zone content
- 2. The availability of the zone.
- 3. The zone content is up-to-date.

In a secondary name server, there are 9 possible areas in which a zone file can be:

- 1. True Master ON in the zone section of the secondary name server
  - Zone data, where the primary name server uses Dynamic Updates to update content and the zone file is DNSSEC
  - Zone data, where the primary name server uses Dynamic Updates to update content
  - Zone data, where the primary name server does not use Dynamic Updates, the content is updated through the reloading of the zone data and an augmentation of the serial of the *SOA*
  - Zone data, where the primary name server does not use Dynamic Updates and the zone data is *DNSSEC*, the content is updated through the reloading of the zone data and an augmentation of the serial of the *SOA*.

The **true-master** option in *YADIFA* is used for installations where the zone content of the primary name servers is not identical. The reasons as to why the zone content is not identical is beyond the scope of this document.

Defining multiple primary masters for a zone file indicates that, if the secondary name server is unable to transfer the zone from the preferred primary name server, the secondary name server will communicate with the next primary name server in its list of masters for reception of its zone content.

As the zone content is not guaranteed to be identical, the only option is to perform a full transfer. With that said, as changing between primary masters is very costly resource wise, YADIFAallows, tuneable with several parameters, for the preferred primary to recover from any temporary issues that might otherwise lead to a switch. Altough networks have become very reliable, a *DNS NOTIFY* is sent through UDP which does not guarantee delivery. Therefore, when a *DNS NOTIFY* from a different primary is received, *YADIFA* will still check the *SOA* serial of the preferred primary in case the notify was lost.

In all the cases, (dynamic, static, *DNSSEC* or not *DNSSEC*), delaying a switch to a different primary master will reduce the amount of wasted resources while maintaining the highest operational performance. The connection retries to the primary name server can be configured accordingly. If, after 'X' retries no connection can be established with the primary name server, the second primary name server will take its place in the list, resulting in an *AXFR*.

#### note

In true multi-master setups, the same or a higher serial does not mean that the zone content is more up-to-date.

2. True Master OFF

In this case, YADIFA considers all the primary name servers with the same serial as having identical zone data.

- Zone data, where the primary name server uses Dynamic Updates to update content and the zone file is *DNSSEC*
- **Z**one data, where the primary name server uses Dynamic Updates to update content
- Zone data, where the primary name server does not use Dynamic Updates, the content is updated through the reloading of the zone data and an augmentation of the serial of the *SOA*
- Zone data, where the primary name server does not use Dynamic Updates and the zone data is *DNSSEC*, the content is updated through the reloading of the zone data and an augmentation of the serial of the *SOA*
- **Z**one data, where there is a single primary name server and intermediary masters.

When YADIFA receives a DNS NOTIFY, it always communicates with the same primary name server for reception of the changes (AXFR or IXFR). If YADIFA receives a DNS NOTIFY that contains a SOA resource record with a lesser or equal serial than its own, it ignores the message.

However, for primary name servers using a dynamic zone file with *DNSSEC*, one REALLY cannot be sure, no matter the configuration, that the same *SOA* serial has the same zone data. This is due to jitter in signing the zone, resigning of the zone and dynamic updates which are never completely on the same time on all primary name servers. This results in the content not being 100 percent identical on all the primary name servers. In this case, **true-master** ON is the best and only choice. Please Note: This relates to real primary name servers and not intermediary masters.

In the other cases, assuming for the DNSSEC enabled zone that all the signatures are pre-calculated and that primary name server(s) are not responsible for maintaining the signatures, which would otherwise result in a scenario where true multi-master would be preferred, we are absolutely sure that the content is identical. The zone content could be updated quickler by switching to the first primary name server for which a DNS NOTIFY is received.

If switching to a different primary name server could be performed with an incremental transfer, the cost of switching would be negligable and would result in the most up-to-date information for the slave. Unfortunately, we cannot be sure that switching to a different primary will result in a small incremental transfer.

Some setups (e.g. without bind's **ixfr-from-differences** yes;) could result in an *AXFR* through an update while others have huge incremental updates. The primary name servers in the configuration may have other paths with different bandwidth restrictions and costs associated with them. Therefor the benefits of quickly switching to a different primary is uncertain therefore, the choice is given to the administrator to specify the most desirable primary. *YADIFA* will respect this choice by only switching when absolutely necessary.

For a host master with thousands of zones to administer, the load between different masters can be distributed by simply rotating the primary name servers in the configuration. 3. Round robin scheme vs original preference list

To avoid flapping services, we have opted to implemented a round-robin scheme. When the first primary name server is known to be bad (configurable), the next primary name server in the list will become the new preferred primary. When the host master has addressed the issue and wants to switch back to the "first" primary name server, this can be done by issuing a config reload.

# 11.2 What is needed?

### 11.2.1 Zone

| configuration example | of $\langle zone \rangle$ with several masters  |
|-----------------------|-------------------------------------------------|
| <zone></zone>         |                                                 |
| domain                | somedomain.eu                                   |
| file                  | somedomain.eu.                                  |
| type                  | slave                                           |
| masters               | 192.0.2.1,192.0.2.2,192.0.2.3                   |
| true-multimaster      | no # 'no' is default, this line can be left out |
|                       |                                                 |

In this example the secondary name server listens to the notifications from the 3 primary name servers (masters). The secondary name server will always ask for *DNS UPDATES* from the first in the list. In this example, 192.0.2.1.

If the first primary name server no longer answers, the secondary name server will ask for updates from the second primary name server in the list, 192.0.2.2. From then on the secondary name server continues to ask that primary name server for updates until it no longer answers. Once that happens the secondary name server asks the next one in the list. After the last primary name server stops answering, the secondary name server starts from the first in the list, 192.0.2.1, again.

If the **true-multimaster** is set to "no", the secondary name server expects that all primary name servers are in sync and that their zone information is the same.

### $\begin{bmatrix} 0 & 6 \end{bmatrix} \begin{bmatrix} 5 \end{bmatrix}$

# <sup>12</sup> Configuration Reference

# 12.1 Layout

The configuration file has some rules:

- The configuration is read from a simple text file.
- A comment starts after the '#' character.
- Empty lines have no effect.
- A string can be double quoted, but is not mandatory.

The configuration file is made up of sections. A section starts with a with a < name > line and ends with a </name > line.

Currently the following sections are implemented:

- < main>
- < zone >
- $\triangleleft$  <key>
- $\blacksquare$  <acl>
- $\blacksquare$  < channels>
- $\blacksquare$  <loggers>
- $\blacksquare$  <nsid>
- $\blacksquare$  <dnssec-policy>
- $\blacksquare$  <key-suite>

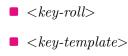

 $\blacksquare$  <denial>

Unimplemented section names are ignored.

The section order is only of importance for sections of the same type where the principle first-found-first-processed applies. In other words, the last settings will overwrite ealier declarations of the same parameter. One exception is the  $\langle zone \rangle$  section, where a declaration for the same domain will result in the error DATABASE\_ZONE\_CONFIG\_DUP.

```
configuration example
</zone>
    domain somedomain.eu
    file masters/somedomain.eu.zone
    type master
</zone>

    cone>
    domain somedomain.eu
    file masters/somedomain2.eu.txt
    type master
</zone>
```

In this example for the zone *somedomain.eu*, the *file* will be "masters/somedomain.eu.zone".

The processing order of each section type is determined by the server implementation. Each section contains settings. A setting is defined on one line but can be spread over multiple lines using parenthesis.

# 0 6 7

```
configuration example
```

```
# comment
# comment
</first>
# commment
    setting0-name value ...
    setting1-name value ...
</first>
<second>
    setting2-name (
        value
        ...
    )
# comment
</second>
```

# 12.2 Types

Each setting can be one of the following types.

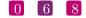

| TYPE          | DESCRIPTION                                                                                                    |
|---------------|----------------------------------------------------------------------------------------------------|
| ACL           | A list of ACL descriptors. User-defined ACLs are found in the $\langle acl \rangle$ section. The 'any' and 'none' descriptors are always defined. Elements of the list are encounted here $f'$ are $f'$     |
| DNSSECTYPE    | the list are separated by a ',' or a ';'.<br>A <i>DNSSEC</i> type name. It can be a DNSSEC-enabled value ("nsec",<br>"nsec3" or "nsec3-optout") or a DNSSEC-disabled value ("none", "no",<br>"off" or "0"). |
| ENUM          | A word from a specified set.                                                                                                    |
| FLAG          | A boolean value. It can be true ("1", "enable", "enabled", "on", "true", "yes") or false ("0", "disable", "disabled", "off", "false", "no").                                                                |
| FQDN          | An <b>Fully Qualified Domain Name</b> (FQDN) text string. i.e.: www.eurid.eu.                                                                                                    |
| GID           | Group ID. (Can be a number or a name)                                                                                                    |
| HOST(S)       | A (list of) host(s). A host is defined by an IP (v4 or v6) and can be followed<br>by the word 'port' and a port number. Elements of the list are separated<br>by a ',' or a ';'.                            |
| INTEGER / INT | A base-ten integer.                                                                                                    |
| PATH / FILE   | A file or directory path. i.e.: '/var/zones'.                                                                                                    |
| STRING / STR  | A text string. Double quotes can be used but are not mandatory. Without quotes the string will be taken from the first non-blank character to the last non-blank character.                                 |
| UID           | User ID. (Can be a number or a name)                                                                                                    |
|               | TYPES                                                                                                    |

# 12.3 Sections

# 12.3.1 <main> section

This section defines the global or default settings of the server.

| PARAMETER                                                                           | TYPE | DEFAULT    | DESCRIPTION                                                                                                    |
|-------------------------------------------------------------------------------------|------|------------|----------------------------------------------------------------------------------------------------|
| allow-control                                                                       | ACL  | none       | Default server-control access control<br>list. Only the sources matching the<br>ACL are accepted.                                                               |
| allow-notify                                                                        | ACL  | any        | Default notify access control list.<br>Only the servers matching the ACL<br>will be handled.                                                                    |
| allow-query                                                                         | ACL  | any        | Default query access control list.<br>Only the clients matching the ACL<br>will be replied to.                                                                  |
| allow-transfer                                                                      | ACL  | none       | Default transfer access control list.<br>Only the clients matching the ACL will be allowed to transfer a zone $(AXFR/IXFR)$ .                                   |
| allow-update                                                                        | ACL  | none       | Default update access control list.<br>Only the clients matching the ACL<br>will be allowed to update a zone.                                                   |
| allow-update-forwarding                                                             | ACL  | none       | Default update-forwarding access<br>control list. Only the sources<br>matching the ACL are accepted.                                                            |
| answer-formerr-packets                                                              | FLAG | true       | If this flag is disabled; the server will<br>not reply to badly formatted packets.                                                                              |
| axfr-compress-packets;<br>axfr-compresspackets;<br>xfr-compresspackets              | FLAG | true       | Enables the $DNS$ packet compression of each $AXFR$ packet.                                                                                                    |
| axfr-max-packet-size;<br>axfr-maxpacketsize; xfr-<br>maxpacketsize                  | INT  | 4096 bytes | The maximum size of an $AXFR$ packet. (MIN: 512; MAX: 65535)                                                                                                    |
| axfr-max-record-<br>by-packet; axfr-<br>maxrecordbypacket;<br>xfr-maxrecordbypacket | INT  | 0          | The maximum number of records in<br>each <i>AXFR</i> packet. Older name<br>servers can only handle 1. Set to 0<br>to disable the limit. (MIN: 0; MAX:<br>65535) |
| axfr-retry-delay;xfr-retry-<br>delay                                                | INT  | 600 sec    | Number of seconds between each<br>retry for the first transfer from the<br>master name server. (MIN: 60;<br>MAX: 86400)                                         |
| axfr-retry-jitter;xfr-retry-<br>jitter                                              | INT  | 180 sec    | Jitter applied to axfr-retry-delay.<br>(MIN: 60; MAX: axfr-retry-delay)                                                                                         |
| axfr-retry-failure-delay-<br>multiplier;xfr-retry-failure-<br>delay-multiplier      | INT  | 5          | Linear back-off multiplier. The mul-<br>tiplier times the number of failures is<br>added to the xfr-retry-delay. (MIN:<br>0; MAX: 86400)                        |
| axfr-retry-failure-delay-<br>max;xfr-retry-failure-                                 | INT  | 3600       | Maximum delay added for the back-<br>off. (MIN: 0; MAX: 604800)                                                                                                 |
| delay-max                                                                           |      |            | MAIN SECTION                                                                                                    |

| PARAMETER                                     | TYPE        | DEFAULT             | DESCRIPTION                                                                                                    |
|-----------------------------------------------|-------------|---------------------|----------------------------------------------------------------------------------------------------|
| chroot                                        | FLAG        | off                 | Enabling this flag will make the server jail itself in the chroot-path directory.                                              |
| chroot-path; chrootpath<br>cpu-count-override | PATH<br>INT | / 0                 | The directory used for the jail.<br>Overrides the detected number of log-                                                      |
| cpu-count-override                            |             | 0                   | ical cpus. Set to 0 for automatic.<br>(MIN: 0; MAX: 256)                                                                       |
| config-file; configfile                       | FILE        | yadifad. $conf^a$   | The configuration file.                                                                                                    |
| daemon; daemonize                             | FLAG        | false               | Enabling this flag will make the server detach from the console and work in background.                                        |
| data-path; datapath                           | PATH        | zones <sup>b</sup>  | The base path were lies the data<br>(zone file path; journaling data; tem-<br>porary files; etc.)                              |
| dnssec-thread-count                           | INT         | 0                   | The maximum number of threads<br>used for <i>DNSSEC</i> parallel tasks<br>(mostly signatures). Set to 0 for au-                |
| edns0-max-size                                | INT         | 4096                | tomatic. (MIN: 0; MAX: 128)<br><i>EDNS0</i> packets size. (MIN: 512;<br>MAX: 65535)                                            |
| gid; group                                    | GID         | 0 (or root)         | The group ID that the server will use.                                                                                         |
| hostname-chaos; hostname                      | STR         | the host name       | The string returned by a hostname-<br>chaos TXT CH query.                                                                      |
| keys-path; keyspath                           | PATH        | $zones/keys^b$      | The base path of the $DNSSEC$ keys.                                                                                            |
| listen                                        | HOSTS       | 0.0.0.0             | The list of interfaces to listen to.                                                                                           |
| log-from-start                                | FLAG        | off                 | Enabling this flag will make the<br>server start logging immediately to<br>stdout; even before the loggers are<br>initialized. |
| log-path; logpath                             | PATH        | $\log^b$            | The base path where the log files are written.                                                                                 |
| log-unprocessable                             | FLAG        | off                 | Enabling this flag will make the server log unprocessable queries.                                                             |
| max-tcp-queries; max-tcp-connections          | INT         | 16                  | The maximum number of parallel TCP queries; allowed. (MIN: 1; MAX: 255)                                                        |
| network-model                                 | INT         | 0                   | Sets the networking model. 0: Nor-<br>mal mode; 1: Buffered mode (MIN:<br>0; MAX: 1)                                           |
| pid-file; pidfile                             | STR         | $run/yadifad.pid^b$ | The pid file name.                                                                                                    |
| queries-log-type                              | INT         | 1                   | Query log format. (0: none; 1: YAD-<br>IFA format; 2: BIND format; 3:<br>YADIFA and BIND format at once)<br>MAIN SECTION       |

 $^a{\rm SYSCONFDIR}$  is set at compile time; typically PREFIX/etc or /etc/yadifa  $^b{\rm LOCALSTATEDIR}$  is set at compile time; typically PREFIX/var or /var

| PARAMETER                           | TYPE       | DEFAULT       | DESCRIPTION                                                                                                    |
|-------------------------------------|------------|---------------|----------------------------------------------------------------------------------------------------|
| serverid-chaos; serverid            | STR        | -             | The string returned by a id.server.<br>TXT CH query. If not set; RE-<br>FUSED is answered.                                                                                    |
| server-port; port                   | INT        | 53            | The default $DNS$ port. (MIN: 1;<br>MAX: 65535)                                                                                                    |
| sig-signing-type                    | INT        | 65534         | The resource record type that will<br>be created while the signing is in<br>progress. (MIN: 0; MAX: 65535)                                                                    |
| sig-validity-interval               | INT        | 30 (days)     | The number of days for which an automatic signature is valid. (MIN: 7 days; MAX: 30 days)                                                                                     |
| sig-validity-jitter; sig-jitter     | INT        | 3600 sec      | The signature expiration validity jit-<br>ter in seconds (1 hour). (MIN: 0 sec;<br>MAX: 86400 sec)                                                                            |
| sig-validity-regeneration           | INT        | auto hours    | Signatures expiring in less than the indicated amount of hours will be re-<br>computed. The default will be chosen by <i>YADIFA</i> . (MIN: 24 hours; MAX: 168 hours)         |
| statistics                          | FLAG       | true          | The server will log a report line about some internal statistics.                                                                                                    |
| statistics-max-period               | INT        | 60 sec        | The period in seconds between two<br>statistics log lines. (MIN: 1 sec;<br>MAX: 31 * 86400 seconds (31 days))                                                                 |
| tcp-query-min-rate                  | INT        | 512 bytes/sec | The minimum transfer rate required<br>in a TCP connection (read and<br>write). Slower connections are closed.<br>The units are bytes per second.<br>(MIN: 0; MAX: 4294967295) |
| thread-affinity-base                | INT        | 0             | Sets the first CPU to set affinity for.<br>Set it to the real CPU of a core.<br>(MIN: 0; MAX: 3)                                                                              |
| thread-affinity-multiplier          | INT        | 0             | Sets the multiplier chosing CPU to<br>set affinity for. Allows avoiding hy-<br>perthread cores. Set to 0 for auto-<br>matic avoiding. (MIN: 0; MAX: 4)                        |
| thread-count-by-address             | INT        | -1            | Number of independent threads used<br>to process each listening address. Set<br>to -1 for automatic. Set to 0 for single<br>threaded. (MIN: -1; MAX: number of<br>CPU's)      |
| uid; user<br>version-chaos; version | UID<br>STR |               | The user ID that the server will use.<br>The string returned by a version TXT<br>CH query.                                                                                    |
|                                     |            |               | MAIN SECTION                                                                                                    |

| PARAMETER                      | TYPE | DEFAULT       | DESCRIPTION                                                                                                    |
|--------------------------------|------|---------------|----------------------------------------------------------------------------------------------------|
| xfr-connect-timeout            | INT  | 5 sec         | Timeout for establishing a connec-<br>tion for <i>AXFR</i> and <i>IXFR</i> transfers.<br>(MIN: 0 sec; MAX: 4294967295 sec) |
| xfr-path; xfrpath              | PATH | $zones/xfr^b$ | The base path used for $AXFR$ and journal storage.                                                                         |
| zone-load-thread-count         | INT  | 1             | Number of independent threads used<br>to process loading of the zones.<br>(MIN: 0; MAX: 4294967295)                        |
| zone-download-thread-<br>count | INT  | 4             | Number of independent threads used<br>to download the zones. (MIN: 0;<br>MAX: 4294967295)                                  |
|                                | 1    |               | MAIN SECTION                                                                                                    |

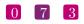

```
configuration example
<main>
    chroot
                               on
    daemonize
                               true
    chroot-path
                               /srv/yadifa/var
   keys-path
                              /zones/keys
    data-path
                               /zones
    log-path
                               /log
                               /run
   pid-path
   pid-file
                               yadifad.pid
    cpu-count-override
                               6
    dnssec-thread-count
                               10
                               100
    max-tcp-queries
    tcp-query-min-rate
                               6000
    additional-from-auth
                               yes
    authority-from-auth
                               yes
    answer-formerr-packets
                               no
   listen
                               192.0.2.53, 192.0.2.153 port 8053
   hostname
                              my-shown-hostname
    serverid
                              ns-loc-01
                              yadifad
   user
                              yadifad
   group
   statistics
                               yes
    statistics-max-period
                               60
    # could have been written as: 'version not disclosed' without the '
    version
                               "not disclosed"
    # note: Any is default anyway
   allow-query
                               any
    allow-update
                               operations-network ; public-network
    allow-transfer
                               slaves ; operations-network ; public-network
   sig-signing-type
                               65542
    sig-validity-interval
                               360
    sig-validity-regeneration 48
    sig-validity-jitter
                               1800
    axfr-max-record-by-packet 0
                              32768
    axfr-max-packet-size
    axfr-compress-packets
                               true
</main>
```

0 7 4

#### 12.3.2 *<zone>* sections

| PARAMETER                         | TYPE            | DEFAULT | DESCRIPTION                                                                                                    |
|-----------------------------------|-----------------|---------|----------------------------------------------------------------------------------------------------|
| allow-control                     | ACL             | as main | Control commands control list. Only the matching sources are allowed.                                                                                |
| allow-notify                      | ACL             | as main | Notify access control list. Only the servers matching the ACL will be han-<br>dled.                                                                  |
| allow-query                       | ACL             | as main | Query access control list. Only the clients matching the ACL will be replied to.                                                                     |
| allow-transfer                    | ACL             | as main | Tansfer access control list. Only the clients matching the ACL will be allowed to transfer a zone $(AXFR/IXFR)$                                      |
| allow-update                      | ACL             | as main | Update access control list. Only the clients matching the ACL will be allowed to update a zone.                                                      |
| allow-update-forwarding           | ACL             | as main | Update forwarding control list. Only the matching sources are allowed.                                                                               |
| dnssec-mode; dnssec               | DNSSEC-<br>TYPE | off     | Type of <i>DNSSEC</i> used for the zone. As master name sever; <i>YADIFA</i> will try to maintain that state.                                        |
| dnssec-policy                     | STR             | _       | Sets the dassec-policy id to be used.                                                                                                    |
| domain                            | FQDN            | -       | Mandatory. Sets the domain of the zone (i.e.: eurid.eu).                                                                                             |
| drop-before-load                  | FLAG            | off     | Enabling this flag will make the server<br>drop the zone before loading the updated<br>zone from disk. Use this on systems con-<br>strained for RAM. |
| file-name; file                   | FILE            | -       | Sets the zone file name. Only manda-<br>tory for a master zone. Relative paths to<br><i><main></main></i> data-path                                  |
| journal-size-kb; journal-<br>size | INT             | 0       | Puts a soft limit on the size of the jour-<br>nal; expressed in KB. (MIN: 0; MAX:<br>8388608 (8GB))                                                  |
| keys-path; keyspath               | PATH            | as main | The base path of the $DNSSEC$ keys.                                                                                                    |
| maintain-dnssec                   | FLAG            | true    | Enabling this flag will cause the server to<br>try and maintain <i>RRSIG</i> records                                                                 |
| masters; master                   | HOSTS           | -       | Mandatory for a slave. Sets the mas-<br>ter server(s). Multiple masters are sup-<br>ported.<br>ZONE SECTION                                          |

Each zone is defined by one section only.

0 7 5

| PARAMETER                                                                     | TYPE  | DEFAULT | DESCRIPTION                                                                                                    |
|-------------------------------------------------------------------------------|-------|---------|----------------------------------------------------------------------------------------------------|
| multimaster-retries                                                           | INT   | 0       | The number of times the master is unreachable before switching to a different master. (MIN: 0; MAX: 256)                                                                                |
| no-master-updates                                                             | FLAG  | false   | Enabling this flag will prevent the server<br>from probing or downloading changes<br>from the master.                                                                                   |
| notifies; also-notify; notify                                                 | HOSTS | -       | The list of servers to notify in the event<br>of a change. Currently only used by mas-<br>ters when a dynamic update occurs.                                                            |
| notify-auto                                                                   | FLAG  | true    | Enabling this flag will cause<br>DNS NOTIFY messages to be sent<br>to all name servers in the APEX. Dis-<br>abling this flags causes the content of<br>APEX to be ignored (NS Records). |
| notify-retry-count; retry-<br>count                                           | INT   | 5       | Number of times YADIFA tries to send<br>a DNS NOTIFY. (MIN: 0; MAX: 10)                                                                                                    |
| notify-retry-period; retry-<br>period                                         | INT   | 1       | Time period in minutes between two<br>DNS NOTIFY attempts. (MIN: 1;<br>MAX: 600)                                                                                                    |
| notify-retry-period-<br>increase; retry-period-<br>increase                   | INT   | 0       | Increase of the time period in minutes<br>between two <i>DNS NOTIFY</i> attempts.<br>(MIN: 0; MAX: 600)                                                                                 |
| rrsig-nsupdate-allowed;<br>rrsig-push-allowed                                 | FLAG  | false   | If this flag is set the server allows to edit<br>RRSIG records using dynamic updates.                                                                                                   |
| sig-validity-interval;<br>signature-validity-interval                         | INT   | as main | The number of days for which an auto-<br>matic signature is valid. (MIN: 7 days;<br>MAX: 30 days)                                                                                       |
| sig-validity-regeneration;<br>signature-regeneration                          | INT   | as main | The signatures expiring in less than the indicated amount of hours will be re-<br>computed. (MIN: 24 hours; MAX: 168 hours)                                                             |
| sig-validity-jitter;<br>signature-sig-jitter;<br>signature-jitter; sig-jitter | INT   | as main | The signature expiration validity jitter in seconds. (MIN: 0 sec; MAX: 86400 sec)                                                                                                    |
| true-multimaster                                                              | FLAG  | off     | Enabling this flag will make the server use $AXFR$ when switching to a new master                                                                                                    |
| type                                                                          | ENUM  | -       | ter.<br>Mandatory. Sets the type of zone : either<br><b>master</b> or <b>slave</b> .                                                                                                    |
|                                                                               |       |         | ZONE SECTION                                                                                                    |

sig-\* and allow-\* settings defined here have precedence over those in the  $\langle main \rangle$  section.

| configuration example                                    |                 |                        |
|----------------------------------------------------------|-----------------|------------------------|
| <zone></zone>                                            |                 |                        |
| domain                                                   | somedomain.eu.  |                        |
| type                                                     | master          |                        |
| file-name                                                | masters/somedo  | main.eu-signed.txt     |
|                                                          |                 |                        |
| # The rest is not mandatory                              | 7               |                        |
| also-notify                                              | 192.0.2.194, 1  | 92.0.2.164             |
|                                                          |                 |                        |
| <pre># Doing this is pointless s # the default one</pre> | since it's both | the global setting AND |
| allow-query                                              | any             |                        |
| allow-update                                             | my-network; 12  | 7.0.0.1                |
| allow-transfer                                           | my-slaves       |                        |
|                                                          |                 |                        |
| # Same as global setting                                 | 25540           |                        |
| sig-signing-type                                         | 65542           |                        |
| sig-validity-interval                                    | 720<br>12       | # 30 days is enough    |
| sig-validity-regeneration                                | 12<br>7200      |                        |
| sig-validity-jitter                                      | 7200            |                        |
| journal-size-kb                                          | 64              | # 64 KB                |
|                                                          |                 |                        |
| <zone></zone>                                            |                 |                        |
| domain                                                   | another-zone.eu |                        |
| type                                                     | slave           |                        |
| master                                                   | 192.0.2.53      |                        |
|                                                          |                 |                        |
|                                                          |                 |                        |

# $12.3.3 \quad \langle key \rangle \text{ sections}$

Each TSIG key must be defined by one section.

| PARAMETER      | TYPE         | DEFAULT | DESCRIPTION                                                                                                    |
|----------------|--------------|---------|----------------------------------------------------------------------------------------------------|
| algorithm      | ENUM         | -       | Mandatory. Sets the algorithm of the<br>key. Supported values are :<br>'hmac-md5',<br>'hmac-sha1',<br>'hmac-sha224',<br>'hmac-sha256',<br>'hmac-sha384',<br>'hmac-sha512'<br>(the algorithm names are case insensi-<br>tive) |
| name<br>secret | FQDN<br>TEXT | -       | Mandatory. Sets the name of the key.<br>Mandatory. Sets the value of the key.<br>BASE64 encoded.<br>KEY SECTION                                                                                                    |

configuration example <key> name yadifa hmac-md5 algorithm WouldNtYouWantToKnowIt== secret </key> <key> eu-slave1 name hmac-md5 algorithm WouldNtYouWantToKnowIt== secret </key> <key> eu-slave2 name hmac-md5 algorithm secret WouldNtYouWantToKnowIt== </key>

#### 12.3.4 *< acl>* section

Each entry of the acl section defines a rule of access. Each rule is a name (a single user-defined word) followed by a rule in the form of a list of statements. The separator can be ',' or ';'. The 'any' and 'none' names are reserved. A statement tells if a source is accepted or rejected. Reject statements are prefixed with '!'. Statements are evaluated in the following order: first from more specific to less specific, then from reject to accept. If a statement matches, the evaluation will stop

and accordingly accept or reject the source. If no statement matches, then the source is rejected.

A statement can be either:

An IPv4 or an IPv6 address followed (or not) by a mask.
 [!]ipv4|ipv6[/mask]

For example:

| 192.0.2.128/26;2001:DB8::/32 |
|------------------------------|
|                              |

• The word 'key' followed by the name of a TSIG key. key key-name

For example:

| configuration sample |                                   |
|----------------------|-----------------------------------|
| slaves               | key public-slave;key hidden-slave |

An ACL statement name from the *acl>* section. Note that negation and recursion are forbidden and duly rejected. acl-name

For example:

configuration sample

who-can-ask-for-an-ixfr ma

master;slaves;127.0.0.1

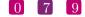

```
configuration example
<acl>
   # user-defined-name
                          rule-statements
   # rule to accept this TSIG key
   slave1
                            key eu-slave1
   # rule to accept that TSIG key
   slave2
                            key eu-slave2
   # rule to accept what the slave1 and slave2 rules are accepting
   slaves
                            slave1;slave2
   # rule to accept this IP
   master
                            192.0.2.2
   # rule to accept both this IPv4 network and that IPv6 network
                            192.0.2.128/28;2001:DB8::/32
   operations
   # Now about the order of each ACL statement : the following rule
   order-example-1
                            192.0.2.128/26 ; 192.0.2.5 ;
                            ! 192.0.2.133 ; ! 192.0.2.0/26
   # will be understood the same way as this one
   order-example-2
                            192.0.2.5 ; !192.0.2.133 ;
                            192.0.2.128/26 ; !192.0.2.0/26
   # Because in effect, both will be seen internally as:
   order-example-3
                            !192.0.2.133 ; 192.0.2.5 ;
                            !192.0.2.0/26 ; 192.0.2.128/26
</acl>
```

#### 12.3.5 < channels> section

Channels are loggers output stream definitions. Three types are supported:

file

- STDOUT, STDERR
- syslog.

Each channel is a name (a single user-defined word) followed by:

• the 'syslog' keyword, defining a channel to the syslog daemon. The keyword can be followed by case-insensitive facilities and options arguments. These arguments will be given to syslog. Note that only one facility should be given.

Supported facilities:

| PARAMETER | DESCRIPTION                                                |
|-----------|------------------------------------------------------------|
| auth      | Security/authorisation messages (DEPRECATED: use authpriv) |
| authpriv  | Security/authorisation messages (private)                  |
| cron      | Clock daemon (cron and at)                                 |
| daemon    | System daemons without separate facility value             |
| ftp       | Ftp daemon                                                 |
| local0    | Reserved for local use                                     |
| local1    | Reserved for local use                                     |
| local2    | Reserved for local use                                     |
| local3    | Reserved for local use                                     |
| local4    | Reserved for local use                                     |
| local5    | Reserved for local use                                     |
| local6    | Reserved for local use                                     |
| local7    | Reserved for local use                                     |
| lpr       | Line printer subsystem                                     |
| mail      | Mail subsystem                                             |
| news      | USENET news subsystem                                      |
| syslog    | Messages generated internally by $syslogd(8)$              |
| user      | Generic user-level messages                                |
| uucp      | UUCP subsystem                                             |
|           | CHANNELS SECTION                                           |

Supported options:

| PARAMETER | DESCRIPTION                                                         |  |
|-----------|---------------------------------------------------------------------|--|
| cons      | Write directly to system console if there is an error while sending |  |
|           | to system logger.                                                   |  |
| ndelay    | Open the connection immediately (normally, the connection is        |  |
|           | opened when the first message is logged).                           |  |
| nowait    | Don't wait for child processes that may have been created while     |  |
|           | logging the message (On systems where it is relevant).              |  |
| odelay    | Opening of the connection is delayed until syslog() is called (This |  |
|           | is the default, and need not be specified).                         |  |
| perror    | (Not in POSIX.1-2001.) Print to stderr as well.                     |  |
| pid       | Include PID with each message.                                      |  |
|           | CHANNELS (syslog) SECTION                                           |  |

note

For more information: man syslog

For example:

configuration sample

syslog syslog CRON,PID

• The 'STDOUT' case-sensitive keyword, defining a channel writing on the standard output. For example:

configuration sample

default-output STDOUT

• The 'STDERR' case-sensitive keyword, defining a channel writing on the standard error. For example:

configuration sample

default-error STDERR

• A relative file path, defining a channel writing on a file (append at the end). The file is followed by the file rights as an octal number.

For example:

configuration sample

yadifa yadifa.log 0644

#### 0 8 2

```
configuration example
```

```
<channels>
   # user-defined-name
                            parameters
   # channel 'statistics': a file called stats.log
    #
                            with 0644 access rights
    #
   statistics
                            stats.log 0644
   # channel 'syslog' : a syslog daemon output using
   # the local6 facility and logging the pid of the process
   #
                            syslog local6,pid
   syslog
   # channel 'yadifa': a file called yadifa.log with 0644 access rights
   #
   yadifa
                            yadifa.log 0644
   # channel 'debug-out' : directly printing to stdout
    #
                            STDOUT
   debug-out
   # channel 'debug-err' : directly printint to stderr
   #
    debug-err
                            STDERR
</channels>
```

#### 12.3.6 < loggers> section

Yadifa has a set of log sources, each of which can have their output filtered (or ignored) and sent to a number of channels.

A logger line is defined as the source name followed by the list of levels and then the list of channels. The lists are ',' separated.

0

8 3

The current set of sources is:

| SOURCES  | DESCRIPTION                                                          |
|----------|----------------------------------------------------------------------|
| database | Database output (incremental changes, integrity checks, etc.)        |
| dnssec   | DNSSEC output (NSEC, NSEC3, signatures events)                       |
| server   | Server actions output (network setup, database setup, queries, etc.) |
| stats    | Internal statistics periodic output                                  |
| system   | Low-level output (thread management, task scheduling, timed events)  |
| zone     | Internal zone loading output                                         |
| queries  | Queries output                                                       |
|          | LOGGERS SECTION                                                      |

The current set of levels is:

| LEVELS                | DESCRIPTION                        |   |
|-----------------------|------------------------------------|---|
| emerg                 | System is unusable                 |   |
| alert                 | Action must be taken immediately   |   |
| $\operatorname{crit}$ | Critical conditions                |   |
| err                   | Error conditions                   |   |
| warning               | Warning conditions                 |   |
| notice                | Normal, but significant, condition |   |
| info                  | Informational message              |   |
| debug                 | Debug-level 0 message              |   |
| debug1                | Debug-level 1 message              |   |
| debug2                | Debug-level 2 message              |   |
| debug3                | Debug-level 3 message              |   |
| debug4                | Debug-level 4 message              |   |
| debug5                | Debug-level 5 message              |   |
| debug6                | Debug-level 6 message              |   |
| debug7                | Debug-level 7 message              |   |
| prod                  | All non-debug levels               |   |
| all                   | All levels                         |   |
| *                     | All levels                         |   |
|                       | LEVEL                              | S |

#### note

Messages at the 'crit', 'alert' and 'emerg' levels do trigger an automatic shutdown of the server.

If the logger section is omitted completely, everything is logged to the STDOUT channel. Negations are not allowed.

| configuration                                         |                      |                                |
|-------------------------------------------------------|----------------------|--------------------------------|
| <loggers><br/># info, noti<br/># will be ou</loggers> | Ũ                    | ages from the database logging |
| database                                              | info,notice,warning  | yadifa                         |
| database                                              | err,crit,alert,emerg | yadifa,syslog                  |
| server                                                | *                    | yadifa                         |
| stats                                                 | *                    | statistics                     |
| system                                                | *                    | debug-err                      |
| queries                                               | *                    | queries                        |
| zone                                                  | *                    | yadifa                         |
|                                                       |                      |                                |

The defined loggers are:

- system contains low level messages about the system such as memory allocation, threading, IOs, timers and cryptography, ...
- database contains messages about most lower-level operations in the DNS database. ie: journal, updates, zone loading and sanitization, DNS message query resolution, ...)
- **dnssec** contains messages about lower-level dnssec operations in the DNS database. ie: status, maintenance, verification, ...
- server contains messages about operations in the DNS server. ie: startup, shutdown, configuration, transfers, various services status (database management, network management, DNS notification management, dynamic update management, resource rate limiting, ...)
- **zone** contains messages about the loading of a zone from a source (file parsing, transferred binary zone reading, ...)

stats contains the statistics of the server. (See chapter 15)

**queries** contains the queries on the server. Queries can be logged with the bind and/or with the YADIFA format.

8 5

#### bind format:

client sender-ip#port: query: fqdn class type +SETDC (listen-ip)

#### YADIFA format:

query [ id ] {+SETDC} fqdn class type (sender-ip#port)

where:

id is the query message id

+ means the message has the Recursion Desired flag set

S means the message is signed with a *TSIG*E means the message is EDNS
T means the message was sent using TCP instead of UDP
D means the message has the DNSSEC OK flag set
C means the message has the Checking Disabled flag set
fqdn is the queried FQDN
class is the queried class
type is the queried type
sender-ip is the IP of the client that sent the query
port is the port of the client that sent the query
listen-ip is the listen network interface that received the message

Note that on *YADIFA* any unset flag is replaced by a '-', on bind only the '+' follows that rule.

System operators will mostly be interested in the info and above messages of queries and stats, as well as the error and above messages of the other loggers.

#### 12.3.7 <*nsid*> section

| note                                                                                                    |
|----------------------------------------------------------------------------------------------------|
| If you want to have DNS Name Server Identifier Option (NSID) support in <i>YADIFA</i> you need to enable this function before compiling the sources. |
| shell                                                                                                    |
| <pre>\$ ./configureenable-nsid</pre>                                                                                                    |
| After the 'configure', you can do the normal 'make' and 'make install'.                                                                              |
| shell                                                                                                    |
| <pre>\$ make \$ make install</pre>                                                                                                    |

| PARAMETER    | TYPE | DEFAULT      | DESCRIPTION                            |
|--------------|------|--------------|----------------------------------------|
| ascii<br>hex | STR  | (C))<br>(C)) | The string can be 512 characters long. |
|              |      |              | NSID SECTION                           |

0 8 6

```
configuration example ascii
```

```
<nsid>
ascii belgium-brussels-01
</nsid>
```

#### configuration example hex

<nsid> hex 00320201 </nsid>

#### $12.3.8 \quad < rrl > section$

 $Y\!ADIF\!A$  has support for RRL enabled by default.

| PARAMETER            | TYPE | DEFAULT | DESCRIPTION                                                   |
|----------------------|------|---------|---------------------------------------------------------------|
| responses-per-second | INT  | 5       | Allowed response rate.                                        |
| errors-per-second    | INT  | 5       | Allowed error rate.                                           |
| slip                 | INT  | 2       | Random slip parameter.                                        |
| log-only             | FLAG | false   | If set to true, logs what it should do with-<br>out doing it. |
| ipv4-prefix-length   | INT  | 24      | Mask applied to group the IPv4 clients.                       |
| ipv6-prefix-length   | INT  | 56      | Mask applied to group the IPv6 clients.                       |
| exempt-              | ACL  | none    | Clients maching this rule are not subject                     |
| clients, exempted    |      |         | to the RRL.                                                   |
| enabled              | FLAG | false   | Enables the RRL                                               |
| min-table-size       | INT  | 1024    | RRL buffer minimum size                                       |
| max-table-size       | INT  | 16384   | RRL buffer maximum size                                       |
| window               | INT  | 15      | RRL sliding window size in seconds<br>RRL SECTION             |

| <rrl></rrl>          |      |  |
|----------------------|------|--|
| responses-per-second | 5    |  |
| errors-per-second    | 5    |  |
| slip                 | 10   |  |
| log-only             | off  |  |
| ipv4-prefix-length   | 24   |  |
| ipv6-prefix-length   | 56   |  |
| exempt-clients       | none |  |
| enabled              | yes  |  |

 $12.3.9 \quad < \textit{dnssec-policy} > \text{section}$ 

| PARAMETER   | TYPE | DEFAULT | DESCRIPTION                                                                                                    |
|-------------|------|---------|----------------------------------------------------------------------------------------------------|
| id          | STR  | -       | <ul> <li>id of the dnssec-policy section.</li> <li>Description for the dnssec-policy section.</li> <li>id of the <key-suite> to be used.</key-suite></li> <li>id of the <denial> to be used for NSEC3</denial></li> <li>or the argument 'nsec' to use NSEC.</li> <li>DNSSEC-POLICY SECTION</li> </ul> |
| description | STR  | -       |                                                                                                    |
| key-suite   | STR  | -       |                                                                                                    |
| denial      | STR  | nsec    |                                                                                                    |

#### 0 8 8

| <dnssec-policy></dnssec-policy> |                          |  |
|---------------------------------|--------------------------|--|
| id                              | "dp-nsec"                |  |
| description                     | "Example of ZSK and KSK" |  |
| denial                          | "nsec"                   |  |
| key-suite                       | "zsk-1024"               |  |
| key-suite                       | "ksk-2048"               |  |

# $12.3.10 \quad < key-suite > section$

| PARAMETER    | TYPE | DEFAULT | DESCRIPTION                                      |
|--------------|------|---------|--------------------------------------------------|
| id           | STR  | -       | id of the key-suite section.                     |
| key-template | STR  | -       | id of the $\langle key$ -template> to be used.   |
| key-roll     | STR  | -       | id of the $\langle key-roll \rangle$ to be used. |
| -            | 1    | 1       | KEY-SUITE SECTION                                |

| configuration exampl    | e <key-suite></key-suite>       |
|-------------------------|---------------------------------|
| <key-suite></key-suite> |                                 |
| id                      | "ksk-2048"                      |
| lease townlate          | "ksk-2048"                      |
| key-template            |                                 |
| key-roll                | "key-roll-ksk-2048-short-times" |
|                         | ·                               |
|                         |                                 |

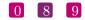

# $12.3.11 \quad <\!\!\textit{key-roll}\!\!> \text{section}$

| PARAMETER                      | TYPE | DEFAULT | DESCRIPTION                                                              |
|--------------------------------|------|---------|--------------------------------------------------------------------------|
| id                             | STR  | -       | id of the key-roll section.                                              |
| generate; generated;<br>create | STR  | -       | Time when the key must be generated.                                     |
| publish                        | STR  | -       | Time when the key must be published in                                   |
| activate                       | STR  | -       | the zone.<br>Time when the key will be used for signing                  |
| inactive                       | STR  | -       | the zone or apex of the zone.<br>Time when the key will not be used any- |
| delete                         | STR  | _       | more for signing.<br>Time when the key will be removed out of            |
|                                |      |         | the zone.<br>KEY-ROLL SECTION                                            |

| configuration | example | section-key-roll |  |
|---------------|---------|------------------|--|
|---------------|---------|------------------|--|

| <ke< th=""><th>ey-roll&gt;<br/>id</th><th>"key</th><th>-roll-ksk-</th><th>-2048"</th><th></th><th></th><th></th></ke<> | ey-roll><br>id | "key    | -roll-ksk- | -2048" |       |          |      |
|----------------------------------------------------------------------------------------------------|----------------|---------|------------|--------|-------|----------|------|
| #                                                                                                    | command        | minutes | hours      | day    | month | day-week | week |
|                                                                                                    | create         | 0       | 8          | 4      | 2     | *        | *    |
|                                                                                                    | publish        | 0       | 12         | 4      | 2     | *        | *    |
|                                                                                                    | activate       | 0       | 12         | 14     | 2     | *        | *    |
|                                                                                                    | inactive       | 0       | 8          | 4      | 3     | *        | *    |
|                                                                                                    | delete         | 0       | 12         | 11     | 3     | *        | *    |
| 1</td <td>xey-roll&gt;</td> <td></td> <td></td> <td></td> <td></td> <td></td> <td></td>                                | xey-roll>      |         |            |        |       |          |      |

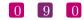

| PARAMETER | TYPE        | DEFAULT    | DESCRIPTION                                                                                                    |
|-----------|-------------|------------|----------------------------------------------------------------------------------------------------|
| id<br>ksk | STR<br>FLAG | -<br>false | id of the key-template section.<br>When this flag is enabled a $KSK$ will be<br>generated. When disabled a $ZSK$ will be<br>generated.                                              |
| algorithm | ENUM        | 7          | Sets the algorithm of the key. Sup-<br>ported values are: DSA; 3; RSASHA1;<br>5; NSEC3DSA; 6; NSEC3RSASHA1;                                                                         |
| size      | INT         | 0          | 7; RSASHA256; 8; RSASHA512;<br>10; ECDSAP256SHA256; 13; ECD-<br>SAP384SHA384; 14.<br>The length of the key in bits (incompatible<br>sizes will be rejected). (MIN: 0; MAX:<br>4096) |
|           | I           | I          | KEY-TEMPLATE SECTION                                                                                                    |

| <key-template></key-template> |            |  |
|-------------------------------|------------|--|
| id                            | "ksk-2048" |  |
| ksk                           | true       |  |
| algorithm                     | 8          |  |
| size                          | 2048       |  |
| engine                        | default    |  |

#### 0 9 1

# $12.3.13 \quad < \textit{denial} > \text{section}$

| PARAMETER   | TYPE   | DEFAULT | DESCRIPTION                                                                                                    |
|-------------|--------|---------|----------------------------------------------------------------------------------------------------|
| id          | STR    |         | id of the denial section.                                                                                                    |
| salt        | HEXSTR | -       | The actual salt to use. Mutually exclusive with the <b>salt-length</b> option.                                                    |
| salt-length | INT    | 0       | The system will generate a random salt<br>with this length. Mutually exclusive with<br>the <b>salt</b> option. (MIN: 0; MAX: 256) |
| iterations  | INT    | 1       | The number of iterations the salt and hash<br>should be applied to the label. (MIN: 0;<br>MAX: 65535)                             |
| optout      | FLAG   | false   | When this flag is enabled only delegations which have a $DS$ record will be considered for $NSEC3$ record generation.             |
|             |        |         | DENIAL SECTION                                                                                                    |

# configuration example <denial>

| <denial></denial> |                      |
|-------------------|----------------------|
| id                | "nsec3-resalting-on" |
|                   |                      |
| salt              | "ABCD"               |
| #salt-length      | 4                    |
| iterations        | 5                    |
| optout            | off                  |
|                   |                      |

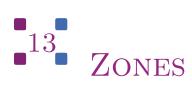

Only textual zones are implemented.

The format of a zone file is defined in  $RFC \ 1034[43]$  and  $RFC \ 1035[44]$ .

| zone file sample                                                |                |                |             |                                                                                        |
|-----------------------------------------------------------------|----------------|----------------|-------------|----------------------------------------------------------------------------------------|
| ;; Example domain<br>\$TTL 86400 ; 24<br>\$ORIGIN somedomain.e  |                |                |             |                                                                                        |
| somedomain.eu.                                                  | 86400          | IN             | SOA         | ns1.somedomain.eu. info.somedomain.eu. (<br>1<br>3600<br>1800s<br>3600000s<br>600<br>) |
|                                                                 | 86400<br>86400 | IN<br>IN       | MX<br>NS    |                                                                                        |
| ns1.somedomain.eu.<br>mail.somedomain.eu.<br>www.somedomain.eu. |                | IN<br>IN<br>IN | A<br>A<br>A | 192.0.2.2<br>192.0.2.3<br>192.0.2.4                                                    |

# 13.1 MACROS

Some macros are implemented:

0

• \$TTL

**\$**ORIGIN

#### 13.1.1 @

Use as a name, the @ symbol is replaced by the current origin. The initial value is the **domain** field of the <zone> section.

For example:

```
configuration sample
<zone>
    domain somedomain.eu
    ...
</zone>

zone file sample
;; The following @ is seen as somedomain.eu.
@ 86400 IN SOA ns1.somedomain.eu. info.somedomain.eu. (
1
```

3600 1800s 3600000s 600 )

#### 13.1.2 **\$**TTL

This macro is the **TTL** value that is to be set for the resource records with an undefined **TTL**.

| zone file sample     |              |                                                                                         |
|----------------------|--------------|-----------------------------------------------------------------------------------------|
| ;; The following @ i | s seen as s. | somedomain.eu.                                                                          |
| \$TTL 3600           |              |                                                                                         |
| somedomain.eu.       | 86400 IN     | N SOA ns1.somedomain.eu. info.somedomain.eu. (<br>1<br>3600<br>1800s<br>3600000s<br>600 |
| ns1.somedomain.eu.   | 86400 A      | 192.0.2.2                                                                               |
| mail.somedomain.eu.  | 86400 A      | 192.0.2.3                                                                               |
| www.somedomain.eu.   |              | 192.0.2.4<br>192.0.2.5                                                                  |
| ftp.somedomain.eu.   | A            | 192.0.2.6 ;; The TTL will be set using \$TTL                                            |

#### 13.1.3 **\$ORIGIN**

The value of this macro is appended to any following domain name not terminating with a ".". The initial value is the **domain** field of the <zone> section.

| zone file sample           |                         |  |
|----------------------------|-------------------------|--|
| ;; The following @ is seen | as somedomain.eu.       |  |
| \$TTL 3600                 |                         |  |
| \$ORIGIN somedomain.eu.    |                         |  |
| somedomain.eu.             | 86400 IN SOA ns1 info ( |  |
|                            | 1                       |  |
|                            | 3600                    |  |
|                            | 1800s                   |  |
|                            | 3600000s                |  |
|                            | 600                     |  |
|                            | )                       |  |
| ns1                        | 86400 A 192.0.2.2       |  |
| mail                       | 86400 A 192.0.2.3       |  |
| www                        | 86400 A 192.0.2.4       |  |

### 13.2 Classes

YADIFA knows only one class:

■ IN [44].

# 13.3 Resource record types

As master name server, YADIFA knows only the following RR types. Everything else will give an error and be ignored.

| TYPE           | VALUE | REFERENCE                          | SUPPORTED   |
|----------------|-------|------------------------------------|-------------|
| A              | 1     | <b>RFC 1035[44]</b>                | Y           |
| NS             | 2     | RFC 1035[44]                       | Υ           |
| MD             | 3     | RFC 1035[44]                       | Ν           |
| MF             | 4     | RFC 1035[44]                       | Ν           |
| CNAME          | 5     | RFC 1035[44]                       | Υ           |
| SOA            | 6     | RFC 1035[44]                       | Υ           |
| MB             | 7     | RFC 1035[44]                       | Ν           |
| MG             | 8     | RFC 1035[44]                       | Ν           |
| MR             | 9     | RFC 1035[44]                       | Ν           |
| NULL           | 10    | RFC 1035[44]                       | Ν           |
| WKS            | 11    | RFC 1035[44]                       | Υ           |
| $\mathbf{PTR}$ | 12    | RFC 1035[44]                       | Υ           |
| HINFO          | 13    | RFC 1035[44]                       | Υ           |
| MINFO          | 14    | RFC 1035[44]                       | Ν           |
| MX             | 15    | RFC 1035[44]                       | Υ           |
| TXT            | 16    | RFC 1035[44]                       | Υ           |
| RP             | 17    | RFC 1183[55]                       | Ν           |
| AFSDB          | 18    | RFC 1183[55] RFC 5864[7]           | Ν           |
| X25            | 19    | RFC 1183[55]                       | Ν           |
| ISDN           | 20    | RFC 1183[55]                       | Ν           |
| RT             | 21    | RFC 1183[55]                       | Ν           |
| NSAP           | 22    | RFC 1706[17]                       | Ν           |
| NSAP-PTR       | 23    | RFC 1348[16] RFC 1637[18] RFC      | Ν           |
|                |       | 1706[17]                           |             |
| SIG            | 24    | RFC 4034[50] RFC 3755[59] RFC      | Ν           |
|                |       | 2535[23] RFC 2536[24] RFC 2537[25] |             |
|                |       | RFC 2931[2] RFC 3110[3] RFC        |             |
|                |       | <b>3008</b> [60]                   |             |
|                | I     |                                    | ORTED TYPES |

| TYPE           | VALUE    | REFERENCE                             | SUPPORTED       |
|----------------|----------|---------------------------------------|-----------------|
| KEY            | 25       | RFC 4034[50] RFC 3755[59] RFC         | N               |
|                |          | 2535[23] RFC 2536[24] RFC 2537[25]    |                 |
|                |          | RFC 2539[26] RFC 3008[60] RFC         |                 |
|                |          | <b>3110</b> [ <b>3</b> ]              |                 |
| PX             | 26       | RFC 2163[8]                           | Ν               |
| GPOS           | 27       | RFC 1712[11]                          | Ν               |
| AAAA           | 28       | RFC 3596[53]                          | Y               |
| LOC            | 29       | RFC 1876[21]                          | Ν               |
| NXT            | 30       | RFC 3755[59] RFC 2535[23]             | Ν               |
| EID            | 31       | DNS Resource Records for Nimrod Rout- | Ν               |
|                |          | ing Architecture                      |                 |
| NIMLOC         | 32       | DNS Resource Records for Nimrod Rout- | Ν               |
|                |          | ing Architecture                      |                 |
| SRV            | 33       | RFC 2782[27]                          | Υ               |
| ATMA           | 34       | ATM Name System V2.0                  | Ν               |
| NAPTR          | 35       | RFC 2915[20] RFC 2168[42] RFC         | Υ               |
|                |          | 3403[41]                              |                 |
| KX             | 36       | RFC 2230[9]                           | Ν               |
| CERT           | 37       | RFC 4398[37]                          | Ν               |
| A6             | 38       | RFC 3226[29] RFC 2874[34] RFC         | Ν               |
|                |          | 6563[ <mark>1</mark> 5]               |                 |
| DNAME          | 39       | RFC 6672[61]                          | Ν               |
| SINK           | 40       | The Kitchen Sink Resource Record      | Ν               |
| OPT            | 41       | RFC 6891[56] RFC 3225[?]              | N               |
| APL            | 42       | RFC 3123[39]                          | N               |
| DS             | 43       | RFC 4034[50] RFC 3658[30]             | Y               |
| SSHFP          | 44       | RFC 4255[28]                          | Y               |
| IPSECKEY       | 45       | RFC 4025[48]                          | N               |
| RRSIG          | 46       | RFC 4034[50] RFC 3755[59]             | Y               |
| NSEC           | 47       | RFC 4034[50] RFC 3755[59]             | Y               |
| DNSKEY         | 48       | RFC 4034[50] RFC 3755[59]             | Y               |
| DHCID          | 49       | RFC 4701[31]                          | N               |
| NSEC3          | 50       | RFC 5155[13]                          | Y               |
| NSEC3PARAM     | 51       | RFC 5155[13]                          | Y               |
| TLSA           | 52       | RFC 6698[52]                          | Y               |
| HIP            | 55       | RFC 5205[40]                          | N               |
| NINFO          | 56       | The Zone Status (ZS) DNS Resource     | N               |
|                | 50       | Record                                | 11              |
| RKEY           | 57       | ENUM Encryption                       | Ν               |
| TALINK         | 58       | talink-completed-template             | N               |
| CDS            | 58<br>59 | $\mathbf{RFC}$ <b>7344</b> [12]       | N               |
| CDS<br>CDNSKEY | 59<br>60 | L 3                                   | N               |
|                |          | RFC 7344[12]                          |                 |
| OPENPGPKEY     | 61       | Using DANE to Associate OpenPGP pub-  | Ν               |
| CONIC          | 69       | lic keys with email addresses         | N               |
| CSYNC          | 62       | RFC 7477[33]                          | N<br>DTED TVDES |
|                |          | SUPPO                                 | ORTED TYPES     |

| TYPE   | VALUE | REFERENCE                             | SUPPORTED   |
|--------|-------|---------------------------------------|-------------|
| SPF    | 99    | <b>RFC 7208</b> [ <b>38</b> ]         | Ν           |
| UINFO  | 100   | [IANA-Reserved]                       | Ν           |
| UID    | 101   | [IANA-Reserved]                       | Ν           |
| GID    | 102   | [IANA-Reserved]                       | Ν           |
| UNSPEC | 103   | [IANA-Reserved]                       | Ν           |
| NID    | 104   | RFC 6742[51]                          | Ν           |
| L32    | 105   | RFC 6742[51]                          | Ν           |
| L64    | 106   | RFC 6742[51]                          | Ν           |
| LP     | 107   | RFC 6742[51]                          | Ν           |
| EUI48  | 108   | RFC 7043[5]                           | Ν           |
| EUI64  | 109   | RFC 7043[5]                           | Ν           |
| TKEY   | 249   | RFC 2930[19]                          | Ν           |
| TSIG   | 250   | RFC 2845[1]                           | Ν           |
| IXFR   | 251   | RFC 1995[45]                          | Ν           |
| AXFR   | 252   | RFC 1035[44] RFC 5936[22]             | Ν           |
| MAILB  | 253   | RFC 1035[44]                          | Ν           |
| MAILA  | 254   | RFC 1035[44]                          | Ν           |
| *      | 255   | RFC 1035[44] RFC 6895[4]              | Ν           |
| URI    | 256   | The Uniform Resource Identifier (URI) | Ν           |
|        |       | DNS Resource Record                   |             |
| CAA    | 257   | RFC 6844[54]                          | Ν           |
| ТА     | 32768 | Deploying DNSSEC Without a Signed     | Ν           |
|        |       | Root                                  |             |
| DLV    | 32769 | RFC 4431[58]                          | Ν           |
|        |       | SUPPO                                 | ORTED TYPES |

# 14 JOURNAL

YADIFA has got a new journaling system since the release of version 2.1.0.

The old system:

- is based on a append-only file
- has a linear access time (with the exception of the last few entries) which was not ideal for random access on big journals
- could only be limited in growth by emptying it completely

The new system:

- **•** is based on a file that is being written in a cyclic fashion
- has a relatively constant access time
- can be limited in size, although it is not a hard limit.

The journal size is automatically set by YADIFA at around half the size of the zone size, but it can be set to an arbitrary value through configuration. To do this, one merely needs to set journal-size-kb in the  $\langle zone \rangle$  section of the zone. The value range for version 2.1.0 is 64KB to maximum 8GB.

#### 0 9 9

```
configuration example
<zone>
    domain somedomain.eu
    ...
    journal-size-kb 64
</zone>
    domain someotherdomain.eu
    ...
    journal-size-kb 256000
</zone>
```

Note that this size is a soft limit. In several cases, YADIFA will exceed that value.

- Incremental updates have to be written completely. One incremental change could in theory have a wire size of up to about 64KB, which may result in as many exceeding bytes.
- When closing, the journal may write an index table with a size relative to the journal's size. From a 24 bytes for a small journal to a few megabytes for gigabytes-sized journals.

In order to reduce the size of the journal after reconfiguring it, it is recommended that one uses the command line to synchonize the zone and wipe the journal empty.

#### $1 \quad 0 \quad 0$

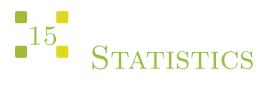

YADIFA has a range of statistics available with one configuration setting. The statistics logger values are grouped into inputs, outputs and the RRL. Groups are composed of a name followed by an open parenthesis containing several space-separated event=count fields and ending in a closed parenthesis.

A single line of statistics looks as follows:

#### shell

udp (in=303 qr=303 ni=0 up=0 dr=0 st=91191 un=0 rf=0) tcp (in=369 qr=368 ni=0 up=0 dr=0 st=82477 un=0 rf=0 ax=0 ix=0 ov=0) udpa (OK=242 FE=0 SF=0 NE=0 NI=0 RE=61 XD=0 XR=0 NR=0 NA=0 NZ=0 BV=0 BS=0 BK=0 BT=0 BM=0 BN=0 BA=0 TR=0) tcpa (OK=209 FE=0 SF=0 NE=0 NI=0 RE=159 XD=0 XR=0 NR=0 NA=0 NZ=0 BV=0 BS=0 BK=0 BT=0 BM=0 BN=0 BA=0 TR=0) rrl (sl=0 dr=0)

You can clearly see the groups containing the event=count fields. There are currently 5 groups defined:

- udp(...) covers the UDP messages
- $\blacksquare$  udpa(...) covers the UDP messages answers
- tcp(...) covers the TCP messages
- tcpa(...) covers the TCP messages answers
- $\blacksquare$  rrl(...) covers the RRL events

The statistics logger counts the various events about the messages from the clients.

#### in input count

counts the number of DNS messages received

#### qr query count

counts the number of queries among the DNS messages

| <b>ni</b> notify count<br>counts the number of notifications among the $DNS$ messages                                           |
|----------------------------------------------------------------------------------------------------|
| $\mathbf{up}$ update count<br>counts the number of updates among the <i>DNS</i> messages                                        |
| $\mathbf{dr}$ dropped count<br>counts the number of $DNS$ messages dropped                                                      |
| st total bytes sent (simple queries only)<br>counts the total number of bytes sent                                              |
| <b>un</b> undefined opcode count counts the number of undefined opcodes among the $DNS$ messages                                |
| <b>rf</b> referral count<br>counts the number of referrals among the DNS queries                                                |
| <b>ax</b> $AXFR$ query count (TCP only)<br>counts the number of full zone transfers queried                                     |
| ix $IXFR$ query count (TCP only)<br>counts the number of incremental zone transfers queried                                     |
| <b>ov</b> connection overflow (TCP only)<br>counts the number of times the TCP pool has been full when a new connection came in |

The statistics logger answers counts the status of DNS answers sent to the clients.

 $\mathbf{OK}\ \mathrm{NOERROR}\ \mathrm{answer}\ \mathrm{count}$ 

 ${\bf FE}~{\rm FORMERR}$  answer count

 ${\bf SF}\,$  SERVFAIL answer count

 ${\bf NE}\,$  NXDOMAIN answer count

**NI** NOTIMP answer count

 ${\bf RE}~{\rm REFUSED}$  answer count

 ${\bf XD}\,$  YXDOMAIN answer count

 ${\bf XR}~{\rm YXRRSET}$  answer count

 ${\bf NR}~{\rm NXRRSET}$  answer count

 ${\bf NA}\,$  NOTAUTH answer count

 ${\bf NZ}\,$  NOTZONE answer count

 ${\bf BV}\,$  BADVERS answer count

#### $1 \quad 0 \quad 2$

 ${\bf BS}\,$  BADSIG answer count

 ${\bf B}{\bf K}\,$  BADKEY answer count

 ${\bf BT}\,$  BADTIME answer count

 ${\bf BM}\,$  BADMODE answer count

 ${\bf BN}\,$  BADNAME answer count

 ${\bf BA}\,$  BADALG answer count

 ${\bf TR}\,$  BADTRUNC answer count

The RRL group only counts the two main events of the Response Rate Limiter.

dr dropped answer count counts the number of times an answer has been dropped

 ${\bf sl}\,$  truncated answer count

counts the number of times an answer that should have been dropped has been sent truncated instead

 $\begin{bmatrix} 1 & 0 & 3 \end{bmatrix}$ 

# <sup>16</sup> Configuration Examples

# 16.1 Introduction

| zone file sample                                                           |                |                |             |                                                                                        |
|----------------------------------------------------------------------------|----------------|----------------|-------------|----------------------------------------------------------------------------------------|
| ;; Example domain<br>\$TTL 86400 ; 2 <sup>,</sup><br>\$ORIGIN somedomain.e | 1 hours<br>eu. |                |             |                                                                                        |
| somedomain.eu.                                                             | 86400          | IN             | SOA         | ns1.somedomain.eu. info.somedomain.eu. (<br>1<br>3600<br>1800s<br>3600000s<br>600<br>) |
|                                                                            | 86400<br>86400 | IN<br>IN       | MX<br>NS    | 10 mail.somedomain.eu.<br>ns1.somedomain.eu.                                           |
| ns1.somedomain.eu.<br>mail.somedomain.eu.<br>www.somedomain.eu.            |                | IN<br>IN<br>IN | A<br>A<br>A | 192.0.2.2<br>192.0.2.3<br>192.0.2.4                                                    |

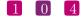

# 16.2 YADIFA as a primary name server

#### 16.2.1 The One That is Really Easy

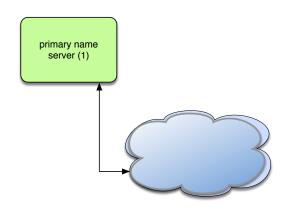

Figure 16.1: Primary name server (simple configuration)

| configuration exam | ple of That is Really Easy |  |
|--------------------|----------------------------|--|
| <zone></zone>      |                            |  |
| domain             | somedomain.eu              |  |
| file               | "masters/somedomain.eu."   |  |
| type               | "master"                   |  |
|                    |                            |  |
|                    |                            |  |

#### $\begin{bmatrix} 1 & 0 & 5 \end{bmatrix}$

# 16.2.2 The One With Activation of Logging

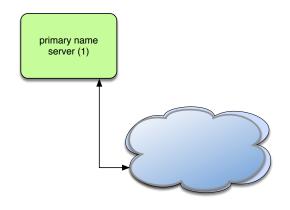

Figure 16.2: Primary name server with logging

#### $1 \quad 0 \quad 6$

```
configuration example of Activation of Logging
<channels>
   # user-defined-name
                            parameters
   # channel 'statistics': a file called stats.log
    #
                            with 0644 access rights
    #
   statistics
                            stats.log 0644
   # channel 'syslog' : a syslog daemon output using
   # the local6 facility and logging the pid of the process
   #
   syslog
                            syslog local6,pid
   # channel 'yadifa' : a file called yadifa.log with 0644 access rights
    #
                            yadifa.log 0644
   yadifa
   # channel 'debug-out' : directly printing to stdout
   #
   debug-out
                            STDOUT
   # channel 'debug-err' : directly printint to stderr
    #
   debug-err
                            STDERR
</channels>
<loggers>
   # info, notice and warning level messages from the database logging
   # will be output
                    info,notice,warning
   database
                                            yadifa
   database
                    err,crit,alert,emerg
                                            yadifa, syslog
   server
                                            yadifa
                    *
   stats
                    *
                                            statistics
   system
                    *
                                            debug-err
   queries
                    *
                                            queries
                    *
   zone
                                            yadifa
</loggers>
<zone>
   domain
                        somedomain.eu
   file
                        "masters/somedomain.eu."
                        "master"
   type
</zone>
```

#### 16.2.3 The One With NSID

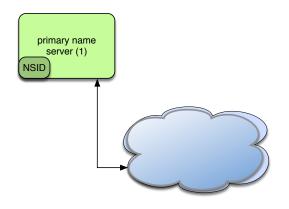

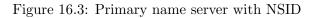

#### $\begin{bmatrix} 1 & 0 & 8 \end{bmatrix}$

# 16.2.4 The One With RRL

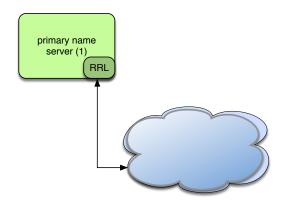

Figure 16.4: Primary name server with RRL

# 1 0 9

```
configuration example of RRL
# If YADIFA has been compiled with the Response Rate Limiter (default)
<rrl>
    # enable the RRL
    enabled
                        true
    # don't actually limit the response rate, only log what the filter
    # would do
   log-only
                        false
    # how many responses per second are allowed for a client
    # (masked with the prefix)
   responses-per-second 5
    # how many errors per second are allowed for a client
    # (masked with the prefix)
    errors-per-second
                        5
    # window of time in which the rates are measured, expressed in seconds
    window
                        15
    # every "slip" dropped answers, a truncated answer may randomly be
    # given so the client can ask again using TCP
    slip
                        2
    # the min size of the table storing clients(masked with the prefix)
   min-table-size
                        1024
    # the max size of the table storing clients(masked with the prefix)
   max-table-size
                        16384
    # IPv4 clients are masked with this prefix
    ipv4-prefix-length 24
    # IPv6 clients are masked with this prefix
    ipv6-prefix-length 56
    # the list of IP/networks (Access Control List) not impacted by
    # the RRL
    exempted
                        none
</rrl>
<zone>
                        somedomain.eu
    domain
   file
                        "masters/somedomain.eu."
                        "master"
   type
</zone>
```

#### $1 \quad 1 \quad 0$

# 16.2.5 The One With DNSSEC Policy 'diary' style

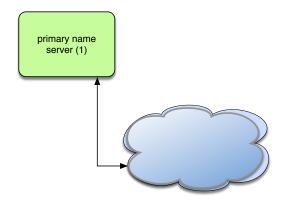

Figure 16.5: Primary name server (DNSSEC policy 'diary' style)

| con                                                                                         | figuration e | example of DNSS     | SEC Policy | v 'diary' | style |          |      |
|---------------------------------------------------------------------------------------------|--------------|---------------------|------------|-----------|-------|----------|------|
| <ke< td=""><td>y-roll&gt;</td><td></td><td></td><td></td><td></td><td></td><td></td></ke<>  | y-roll>      |                     |            |           |       |          |      |
|                                                                                             | id           | "key-               | -roll-ksk- | -2048"    |       |          |      |
|                                                                                             |              |                     |            |           |       |          |      |
| #                                                                                           | command      | minutes             | hours      | day       | month | day-week | week |
|                                                                                             | create       | 0                   | 8          | 4         | 2     | *        | *    |
|                                                                                             | publish      | 0                   | 12         | 4         | 2     | *        | *    |
|                                                                                             | activate     | 0                   | 12         | 14        | 2     | *        | *    |
|                                                                                             | inactive     | 0                   | 8          | 4         | 3     | *        | *    |
|                                                                                             | delete       | 0                   | 12         | 11        | 3     | *        | *    |
| <td>ey-roll&gt;</td> <td></td> <td></td> <td></td> <td></td> <td></td> <td></td>            | ey-roll>     |                     |            |           |       |          |      |
| <ke< td=""><td>y-roll&gt;</td><td></td><td></td><td></td><td></td><td></td><td></td></ke<>  | y-roll>      |                     |            |           |       |          |      |
|                                                                                             | id           | "key-roll-zsk-1024" |            |           |       |          |      |
| #                                                                                           | command      | minutes             | hours      | day       | month | day-week | week |
|                                                                                             | create       | 0                   | 10         | 5         | *     | *        | *    |
|                                                                                             | publish      | 0                   | 12         | 5         | *     | *        | *    |
|                                                                                             | activate     | 0                   | 14         | 5         | *     | *        | *    |
|                                                                                             | inactive     | 0                   | 10         | 6         | *     | *        | *    |
|                                                                                             | delete       | 0                   | 10         | 11        | *     | *        | *    |
| <td>ey-roll&gt;</td> <td></td> <td></td> <td></td> <td></td> <td></td> <td></td>            | ey-roll>     |                     |            |           |       |          |      |
| <ke< td=""><td>y-suite&gt;</td><td></td><td></td><td></td><td></td><td></td><td></td></ke<> | y-suite>     |                     |            |           |       |          |      |
|                                                                                             | id           | "ksk-               | "ksk-2048" |           |       |          |      |
|                                                                                             | key-templat  | te "ksk-            |            |           |       |          |      |
|                                                                                             | key-roll     |                     | -2048"     |           |       |          |      |
| <td>ey-suite&gt;</td> <td>5</td> <td></td> <td></td> <td></td> <td></td> <td></td>          | ey-suite>    | 5                   |            |           |       |          |      |
| <ke< td=""><td>y-suite&gt;</td><td></td><td></td><td></td><td></td><td></td><td></td></ke<> | y-suite>     |                     |            |           |       |          |      |
|                                                                                             | id           | "zsk-               | -1024"     |           |       |          |      |

```
"zsk-1024"
    key-template
    key-roll
                        "key-roll-zsk-1024"
</key-suite>
<dnssec-policy>
                        "dp-nsec"
    id
    description
                        "Example of ZSK and KSK"
                        "nsec"
    denial
                        "zsk-1024"
    key-suite
    key-suite
                        "ksk-2048"
</dnssec-policy>
<zone>
    domain
                        somedomain.eu
    file
                        masters/somedomain.eu.
                        "master"
    type
                        "dp-nsec"
    dnssec-policy
</zone>
```

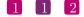

# 16.2.6 The One With DNSSEC Policy 'relative' style

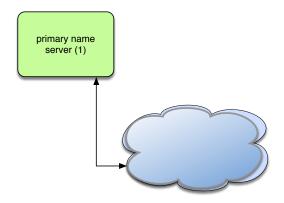

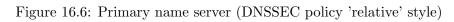

| configuration example c       | f DNSSEC Policy 'relative' style |
|-------------------------------|----------------------------------|
| <key-roll></key-roll>         |                                  |
| id                            | "key-roll-ksk-2048"              |
|                               |                                  |
| create                        | +355d                            |
| publish                       | +4h                              |
| activate                      | +10d                             |
| inactive                      | +366d                            |
| delete                        | +7d                              |
|                               |                                  |
| <key-roll></key-roll>         |                                  |
| id                            | "key-roll-zsk-1024"              |
| create                        | +30d                             |
| publish                       | +2h                              |
| activate                      | +7200 # 2 hours (in seconds)     |
| inactive                      | +31d                             |
| delete                        | +7d                              |
|                               |                                  |
| <key-suite></key-suite>       |                                  |
| id                            | "ksk-2048"                       |
| key-template                  | "ksk-2048"                       |
| key-roll                      | "key-roll-ksk-2048"              |
|                               | -                                |
| <key-template></key-template> |                                  |
| id                            | "ksk-2048"                       |

 $\begin{bmatrix} 1 & 1 & 3 \end{bmatrix}$ 

ksk true algorithm 8 2048 size default engine </key-template> <key-suite> "zsk-1024" id key-template "zsk-1024" key-roll "key-roll-zsk-1024" </key-suite> <key-template> "zsk-1024" id algorithm 8 1024 size default engine </key-template> <denial> id "nsec3-resalting-on" "ABCD" salt 4 #salt-length iterations 5 off optout </denial> <dnssec-policy> id "dnssec-policy-nsec3" description "Example of ZSK and KSK" denial "nsec3-resalting-on" key-suite "zsk-1024" "ksk-2048" key-suite </dnssec-policy>

#### 1 1 4

#### 16.2.7 The One With the Controller

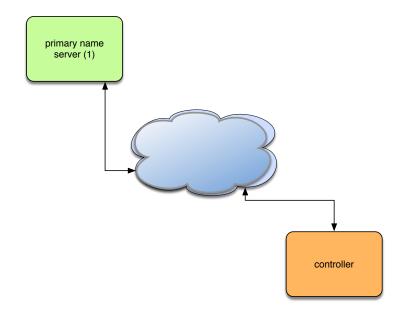

Figure 16.7: Primary name server with controller

On the primary name server (SYSCONFDIR/yadifad.conf):

```
configuration example of Controller (server)
<main>
                        "yadifa-controller"
   allow-control
</main>
<acl>
   yadifa-controller key "controller-key"
</acl>
<key>
                        "controller-key"
   name
                        "hmac-md5"
   algorithm
                        "ControlDaemonKey"
   secret
</key>
```

#### $\begin{bmatrix} 1 & 1 & 5 \end{bmatrix}$

On the controller ( ${HOME}/.yadifa.rc$  or SYSCONFDIR/yadifa.conf):

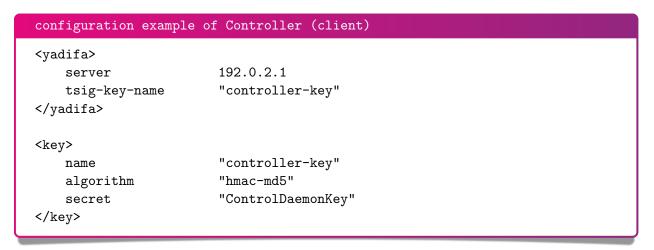

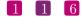

# 16.3 YADIFA as a secondary name server

#### 16.3.1 The One With One Master

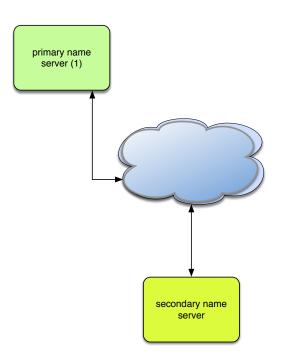

Figure 16.8: Secondary name server (one master)

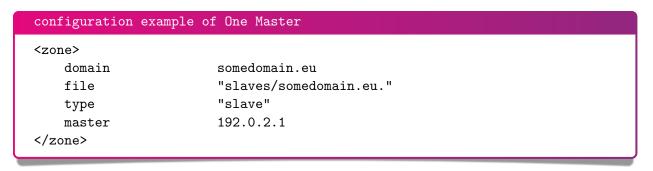

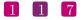

# 16.3.2 The One With Several Masters

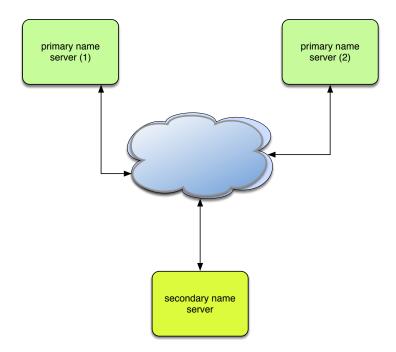

Figure 16.9: Secondary name server (several masters)

| configuration example | of Several Masters      |
|-----------------------|-------------------------|
| <zone></zone>         |                         |
| domain                | somedomain.eu           |
| file                  | "slaves/somedomain.eu." |
| type                  | "slave"                 |
| masters               | 192.0.2.1,192.0.2.2     |
| true-multimaster      | yes                     |
|                       |                         |

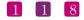

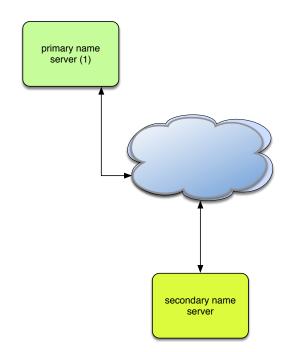

# 16.3.3 The One With Activation of Logging

Figure 16.10: Secondary name server with logging

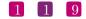

```
configuration example of Activation of Loggin
<channels>
    # user-defined-name
                            parameters
    # channel 'statistics': a file called stats.log
    #
                            with 0644 access rights
    #
   statistics
                            stats.log 0644
    # channel 'syslog' : a syslog daemon output using
    # the local6 facility and logging the pid of the process
    #
   syslog
                            syslog local6,pid
    # channel 'yadifa' : a file called yadifa.log with 0644 access rights
    #
                            yadifa.log 0644
   yadifa
   # channel 'debug-out' : directly printing to stdout
    #
    debug-out
                            STDOUT
    # channel 'debug-err' : directly printint to stderr
    #
    debug-err
                            STDERR
</channels>
<loggers>
    # info, notice and warning level messages from the database logging
   # will be output
                    info, notice, warning
   database
                                            yadifa
   database
                    err,crit,alert,emerg
                                            yadifa, syslog
   server
                                            yadifa
                    *
   stats
                                            statistics
                    *
   system
                    *
                                            debug-err
   queries
                    *
                                            queries
                    *
   zone
                                            yadifa
</loggers>
<zone>
                        somedomain.eu
   domain
   file
                        "slaves/somedomain.eu."
                        "slave"
   type
                        192.0.2.1
   master
</zone>
```

### 16.3.4 The One With NSID

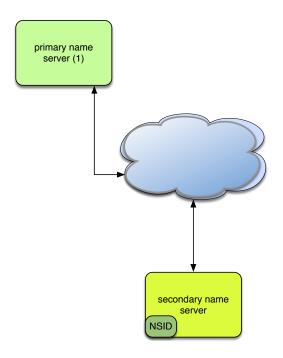

Figure 16.11: Secondary name server with NSID

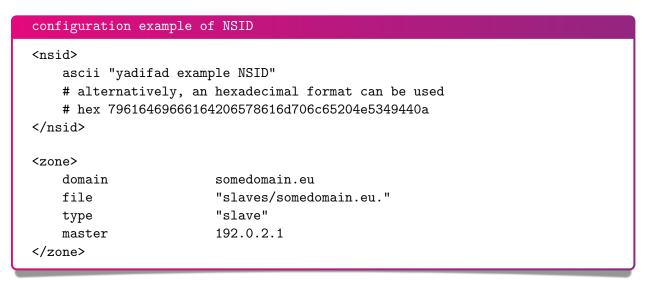

#### $1 \quad 2 \quad 1$

# 16.3.5 The One With RRL

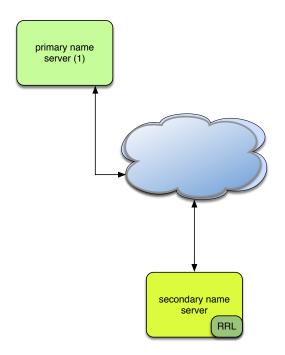

Figure 16.12: Secondary name server with RRL

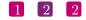

```
configuration example of RRL
# If YADIFA has been compiled with the Response Rate Limiter (default)
<rrl>
    # enable the RRL
    enabled
                        true
    # don't actually limit the response rate, only log what the filter
    # would do
   log-only
                        false
    # how many responses per second are allowed for a client
    # (masked with the prefix)
   responses-per-second 5
    # how many errors per second are allowed for a client
    # (masked with the prefix)
    errors-per-second
                       5
    # window of time in which the rates are measured, expressed in seconds
    window
                        15
    # every "slip" dropped answers, a truncated answer may randomly be
    # given so the client can ask again using TCP
    slip
                        2
    # the min size of the table storing clients(masked with the prefix)
   min-table-size
                        1024
    # the max size of the table storing clients(masked with the prefix)
   max-table-size
                        16384
    # IPv4 clients are masked with this prefix
    ipv4-prefix-length 24
   # IPv6 clients are masked with this prefix
    ipv6-prefix-length 56
    # the list of IP/networks (Access Control List) not impacted by
    # the RRL
    exempted
                        none
</rrl>
<zone>
                        somedomain.eu
   domain
   file
                        "slaves/somedomain.eu."
                        "slave"
   type
                        192.0.2.1
   master
</zone>
```

 $1 \quad 2 \quad 3$ 

# 17 TROUBLESHOOTING

By default *YADIFA* logs everything on the standard output. Warnings or errors may point to the issue. When configuring the logging to suit your needs, it is recommended one keeps the levels: warning,err,crit,alert and emerg for everything but the queries.

# 17.1 Submitting a bug report

If you are unable to fix the issue yourself, you can submit a bug report to the YADIFA team. For critical issues (i.e.: crash), please use bugreport@yadifa.eu. For any other issue or question, you can use yadifa-users@mailinglists.yadifa.eu.

The report should contain:

- The operating system type and version
- The version of *YADIFA* and how it was installed.
  - If you configured it yourself : the ./configure parameters
  - If you used a package : where from and what version
- What machine it is running on
- All the log output, preferrably with all levels enabled (\* or any in the configuration file).
- If you know them: the steps to reproduce the issue
- If possible, the zone files and as much of the configuration file you can give (i.e.: everything but the TSIG keys)

Please find enclosed two short scripts you can run on the server to retrieve most of the information we need.

System information (some programs or files will not exist on your system):

```
script
#!/bin/sh
# basic system information
echo uname:
echo -----
uname -a
# OS
cat /etc/lsb_release
cat /etc/redhat-release
cat /etc/slackware-version
cat /etc/os-release
cat /etc/defaults/pcbsd
cat /etc/defaults/trueos
echo mount:
echo -----
mount
# available disk space
echo df:
echo ---
df -h
# available memory space
echo free:
echo -----
free -h
```

#### $1 \quad 2 \quad 5$

Hardware information:

```
script
#!/bin/sh
# various hardware information
echo lscpu:
echo -----
lscpu
echo lspci:
echo -----
lspci
echo lshw:
echo -----
lshw
echo hwinfo:
echo -----
hwinfo
echo lsscsi:
echo -----
lsscsi
echo lsusb:
echo -----
lsusb
echo lsblk:
echo -----
lsblk
echo pciconf:
echo -----
pciconf -lvcb
```

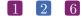

Please find enclosed a short script you can run on the build machine to retrieve information about the compiler:

```
script
#/bin/sh
# compiler info (if you compiled yadifad yourself)
# to run on the build machine
echo gcc:
echo -----
gcc -v -v
gcc -dM -E - < /dev/null
echo clang:
echo ------
clang -v -v
clang -dM -E - < /dev/null</pre>
```

## 17.2 Stacktrace

In the case of a crash, generating a stacktrace at the time of the problem arises may help to understand the issue. Please note that it is best to do this with the debug symbols for the package installed or with a binary that has not been stripped.

To generate the stacktrace, you can either use a generated core dump, or run yadifad in the debugger.

Please note that the way to enable unlimited-size core dumps varies with your OS flavor. On some linux, you can get its location by executing:

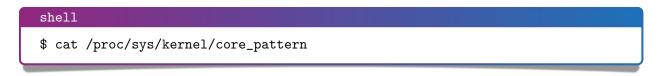

And enable it typing, as root:

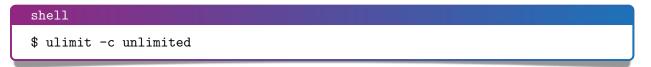

Be sure the command worked:

shell \$ ulimit -c

Should print:

shell output unlimited

#### 17.2.1 Using a core dump

With a core dump at hand, you can start the debugger like this:

 $gdb \ / path-to-yadifad \ / path-to-yadifad-core-dump/yadifad-core-dump-file$ 

For example:

shell
\$ gdb /usr/local/sbin/yadifad /var/cache/abrt/yadifad.core

Then on the debugger prompt:

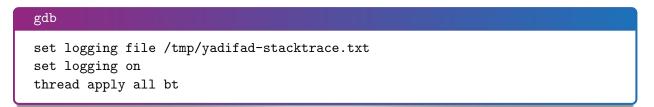

You can keep pressing the [enter] key until you are back to an empty (gdb) prompt

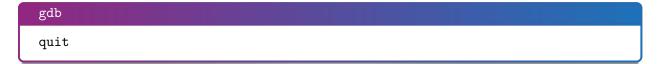

The file /tmp/yadifad-stacktrace.txt will contain the stacktraces.

#### $1 \quad 2 \quad 8$

#### 17.2.2 Running yadifad in the debugger

You can start the debugger like this:

gdb /path-to-yadifad/yadifad

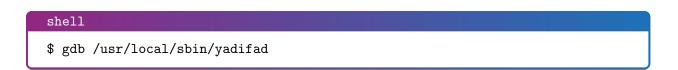

Or, if yadifad is already running, like this:

gdb -p yadifad-pid

shell \$ gdb -p 12345

Then on the debugger prompt:

```
gdb
handle SIGUSR1 noprint pass
handle SIGUSR2 noprint pass
handle SIGTERM noprint pass
handle SIGINT noprint pass
handle SIGPIPE noprint pass
handle SIGHUP noprint pass
handle SIG33 noprint pass
set follow-fork-mode child
run
```

When the debugger stops with an error (i.e.: SIGSEGV, SIGABRT):

```
gdb
set logging file /tmp/yadifad-stacktrace.txt
set logging on
thread apply all bt
```

You can keep pressing the [enter] key until you get an empty (gdb) prompt.

| gdb  |  |
|------|--|
| quit |  |

The file /tmp/yadifad-stacktrace.txt will contain the stacktraces.

# 17.3 Building yadifad with even more debugging information

When preparing to build yadifad, there are ./configure options that increase the debugging information available.

The stacktrace information in the logs can be improved using -enable-bfd-debug. The cost of this option can be considered negligible.

Please note that although very useful in some cases, the mutexes monitoring feature (enabled using *-enable-mutex-debug*) is extremely expensive and should only be used in very specific cases.

In order to enable more debugging information, the make target "debug" greatly increases logging and activates many runtime checks. All internal libraries must be compiled with the same target so start from a clean source.

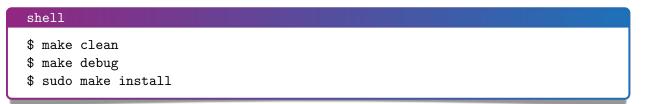

Note that this kind of build may generate extremely huge log files. The increased logging is still subject to the settings in yadifad.conf so it is still possible to tune the flow.

# Bibliography

- Paul Vixie / O. Gudmundsson / D. Eastlake 3rd / B. Wellington. Secret Key Transaction Authentication for DNS (TSIG), May 2000. RFC 2845.
- [2] D. Eastlake 3rd. DNS Request and Transaction Signatures (SIG(0)s), September 2000. RFC 2931.
- [3] D. Eastlake 3rd. RSA/SHA-1 SIGs and RSA KEYs in the Domain Name System (DNS), May 2001. RFC 3110.
- [4] D. Eastlake 3rd. Domain Name System (DNS) IANA Considerations, April 2013. RFC 6895.
- [5] J. Abley. Resource Records for EUI-48 and EUI-64 Addresses in the DNS, October 2013. RFC 7043.
- [6] J. Abley. Authenticated Denial of Existence in the DNS, February 2014. RFC 7129.
- [7] R. Allbery. DNS SRV Resource Records for AFS, April 2010. RFC 5864.
- [8] C. Allocchio. Using the Internet DNS to Distribute MIXER Conformant Global Address Mapping (MCGAM), January 1998. RFC 2163.
- [9] R. Atkinson. Key Exchange Delegation Record for the DNS, November 1997. RFC 2230.
- [10] R. Austein. DNS Name Server Identifier (NSID) Option, August 2007. RFC 5001.
- [11] C. Farrell / M. Schulze / S. Pleitner / D. Baldoni. DNS Encoding of Geographical Location, November 1994. RFC 1712.
- [12] W. Kumari / O. Gudmundsson / G. Barwood. Automating DNSSEC Delegation Trust Maintenance, September 2014. RFC 7344.
- [13] B. Laurie / G. Sisson / R. Arends / D. Blacka. DNS Security (DNSSEC) Hashed Authenticated Denial of Existence, March 2008. RFC 5155.
- [14] Paul Vixie / S. Thomson / Y. Rekhter / J. Bound. Dynamic Updates in the Domain Name System (DNS UPDATE), April 1997. RFC 2136.
- [15] S. Jiang / D. Conrad / B. Carpenter. Moving A6 to Historic Status, March 2012. RFC 6563.
- [16] B. Manning / R. Colella. DNS NSAP Resource Records, July 1992. RFC 1348.
- [17] B. Manning / R. Colella. DNS NSAP Resource Records, October 1994. RFC 1706.

- [18] B. Manning / R. Colella. DNS NSAP Resource Records, June 1994. RFC 1637.
- [19] 3rd D. Eastlake. Secret Key Establishment for DNS (TKEY RR), September 2000. RFC 2930.
- [20] M. Mealling / R. Daniel. The Naming Authority Pointer (NAPTR) DNS Resource Record, September 2000. RFC 2915.
- [21] C. Davis / Paul Vixie / T. Goodwin / I. Dickinson. A Means for Expressing Location Information in the Domain Name System, January 1996. RFC 1876.
- [22] Ed. E. Lewis / A. Hoenes. DNS Zone Transfer Protocol (AXFR), June 2010. RFC 5936.
- [23] D. Eastlake. Domain Name System Security Extensions, March 1999. RFC 2535.
- [24] D. EastLake. DSA KEYs and SIGs in the Domain Name System (DNS), March 1999. RFC 2536.
- [25] D. Eastlake. RSA/MD5 KEYs and SIGs in the Domain Name System (DNS), March 1999. RFC 2537.
- [26] D. Eastlake. Storage of Diffie-Hellman Keys in the Domain Name System (DNS), March 1999. RFC 2539.
- [27] A. Gulbrandsen / Paul Vixie / L. Esibov. A DNS RR for specifying the location of services (DNS SRV), February 2000. RFC 2782.
- [28] J. Schlyter / W. Griffin. Using DNS to Securely Publish Secure Shell (SSH) Key Fingerprints, January 2006. RFC 4255.
- [29] O. Gudmundsson. DNSSEC and IPv6 A6 aware server/resolver message size requirements, December 2001. RFC 3226.
- [30] O. Gudmundsson. Delegation Signer (DS) Resource Record (RR), December 2003. RFC 3658.
- [31] M. Stapp / T. Lemon / A. Gustafsson. DNS Resource Record (RR) for Encoding Dynamic Host Configuration Protocol (DHCP) Information (DHCID RR), October 2006. RFC 4701.
- [32] S. Kwan / P. Garg / J. Gilroy / L. Esibov / J. Westhead / R. Hall. Secret Key Transaction Authentication for DNS (GSS-TSIG), October 2003. RFC 3645.
- [33] W. Hardaker. Child-to-Parent Synchronization in DNS, March 2015. RFC 7477.
- [34] M. Crawford / C. Huitema. DNS Extensions to Support IPv6 Address Aggregation and Renumbering, July 2000. RFC 2874.
- [35] J. Jansen. Use of SHA-2 Algorithms with RSA in DNSKEY and RRSIG Resource Records for DNSSEC, October 2009. RFC 5702.
- [36] S. Josefsson. Base-N Encodings, October 2006. RFC 4648.
- [37] S. Josefsson. Storing Certificates in the Domain Name System (DNS), March 2006. RFC 4398.

- [38] S. Kitterman. Sender Policy Framework (SPF) for Authorizing Use of Domains in Email, Version 1, April 2014. RFC 7208.
- [39] P. Koch. A DNS RR Type for Lists of Address Prefixes (APL RR), June 2001. RFC 3123.
- [40] P. Nikander / J. Laganier. Host Identity Protocol (HIP) Domain Name System (DNS) Extension, April 2008. RFC 5205.
- [41] M. Mealling. Dynamic Delegation Discovery System (DDDS), October 2002. RFC 3403.
- [42] R. Daniel / M. Mealling. Resolution of Uniform Resource Identifiers using the Domain Name System, June 1997. RFC 2168.
- [43] Paul Mockapetris. DOMAIN NAMES CONCEPTS AND FACILITIES, November 1987. RFC 1034.
- [44] Paul Mockapetris. DOMAIN NAMES IMPLEMENTATION AND SPECIFICATION, November 1987. RFC 1035.
- [45] M. Ohta. Incremental Zone Transfer in DNS, August 1996. RFC 1995.
- [46] John Postel. USER DATAGRAM PROTOCOL, Augustus 1980. RFC 768.
- [47] John Postel. TRANSMISSION CONTROL PROTOCOL, September 1981. RFC 793.
- [48] M. Richardson. A Method for Storing IPsec Keying Material in DNS, February 2005. RFC 4025.
- [49] R. Arends / R. Austein / M. Larson / D. Massey / S. Rose. DNS Security Introduction and Requirements, March 2005. RFC 4033.
- [50] R. Arends / R. Austein / M. Larson / D. Massey / S. Rose. Resource Records for the DNS Security Extensions, March 2005. RFC 4034.
- [51] RJ Atkinson / SN Bhatti / S. Rose. DNS Resource Records for the Identifier-Locator Network Protocol (ILNP), November 2012. RFC 6742.
- [52] P. Hoffman / J. Schlyter. The DNS-Based Authentication of Named Entities (DANE) Transport Layer Security (TLS) Protocol: TLSA, August 2012. RFC 6698.
- [53] S. Thomson / C. Huitema / V. Ksinant / M. Souissi. DNS Extensions to Support IP Version 6, October 2003. RFC 3596.
- [54] P. Hallam-Baker / R. Stradling. DNS Certification Authority Authorization (CAA) Resource Record, January 2013. RFC 6844.
- [55] C. Everhart / L. Mamakos / R. Ullmann. New DNS RR Definitions, October 1990. RFC 1183.
- [56] J. Damas / M. Graff / Paul Vixie. Extension Mechanisms for DNS (EDNS(0)), April 2013. RFC 6891.
- [57] Paul Vixie. Extension Mechanisms for DNS (EDNS0), August 1999. RFC 2671.

- [58] M. Andrews / S. Weiler. The DNSSEC Lookaside Validation (DLV) DNS Resource Record, February 2006. RFC 4431.
- [59] S. Weiler. Legacy Resolver Compatibility for Delegation Signer (DS), May 2004. RFC 3755.
- [60] B. Wellington. Domain Name System Security (DNSSEC) Signing Authority, November 2000. RFC 3008.
- [61] S. Rose / W. Wijngaards. DNAME Redirection in the DNS, June 2012. RFC 6672.

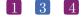

# Index

AXFR, 9, 28, 63, 64, 70, 73, 75, 76, 102 command bin configure, 16, 30 kill, 27 make, 16, 30 make install, 16, 30 vadifa, 15, 30 sbin yadifad, 15, 30 configuration activate, 90 algorithm, 78, 91 allow-control, 70, 75 allow-notify, 70, 75 allow-query, 70, 75 allow-transfer, 70, 75 allow-update, 70, 75 allow-update-forwarding, 70, 75 also-notify, 76 answer-formerr-packets, 70 auto-notify, 76 axfr-compress-packets, 70 axfr-max-packet-size, 70 axfr-max-record-by-packet, 70 axfr-retry-delay, 70 axfr-retry-failure-delay-max, 70 axfr-retry-failure-delay-multiplier, 70 axfr-retry-jitter, 70 chroot, 71 chroot-path, 71 config-file, 71 cpu-count-override, 71 create, 90 daemon, 71 data-path, 71 database, 84 delete, 90 denial, 88

description, 88 dnssec, 84 dnssec-mode, 75 dnssec-policy, 75 dnssec-thread-count, 71 domain, 75 drop-before-load, 75 edns0-max-size, 71 file-name, 75 gid, 71 hostname-chaos, 71 id, 88–92 inactive, 90 iterations, 92 journal-size-kb, 75 key-roll, 89 key-suite, 88 key-template, 89 keys-path, 71, 75 ksk, 91 listen, 71 log-from-start, 71 log-path, 71 log-unprocessable, 71 maintain-dnssec, 75 masters, 75 max-tcp-connections, 71 max-tcp-queries, 71 multimaster-retries, 76 name, 78 network-model, 71 no-master-updates, 76 notifies, 76 notify, 76 notify-auto, 76 notify-retry-count, 76 notify-retry-period, 76 notify-retry-period-increase, 76 nsid ascii, 86

hex, 86 optout, 92 pid-file, 71 port, 72publish, 90 queries, 84 queries-log-type, 71 retry-count, 76 retry-period, 76 retry-period-increase, 76 rrl enabled, 87 errors-per-second, 87 exempt-clients, 87 ipv4-prefix-length, 87 ipv6-prefix-length, 87 log-only, 87 max-table-size, 87 min-table-size, 87 responses-per-second, 87 slip, 87 window, 87 rrsig-nsupdate-allowed, 76 salt. 92salt-length, 92 secret, 78 server, 84 server-port, 72 serverid-chaos, 72 sig-signing-type, 72 sig-validity-interval, 72, 76 sig-validity-jitter, 72, 76 sig-validity-regeneration, 72, 76 size, 91 statistics, 72 statistics-max-period, 72 stats, 84 system, 84 tcp-query-min-rate, 72 thread-affinity-base, 72 thread-affinity-multiplier, 72 thread-count-by-address, 72 true-multimaster, 76 type, 76 uid, 72 version-chaos, 72 xfr-connect-timeout, 73 xfr-path, 73

zone, 84 zone-download-thread-count, 73 zone-load-thread-count, 73 configuration file yadifad.conf, 31 yadifad.conf.example, 15 Denial of Service, 56 Distributed Denial of Service, 56 DNS, 10, 39, 40, 54–58, 70, 72, 101, 102 DNS Name Server Identifier Option, 86 DNS Name Server Identifier Option (NSID), 86 DNSSEC, 9, 13, 39–42, 45, 46, 51, 57, 63, 64, 69, 71, 75, 84 dnssec-policy, 24, 46 EDNS0, 9, 71 encodings BASE16, 48 firm EURid, 9, 10 hardware CPU. 13 IXFR, 9, 28, 58, 60, 62, 64, 70, 73, 75, 102 library dnscore, 15 dnsdb, 15 dnslg, 15 dnszone, 15 man yadifa.8, 15 yadifa.rc.5, 15 yadifad.8, 15 yadifad.conf.5, 15 rcode NOTAUTH, 59 SERVFAIL, 59 resource record, 10, 11, 48, 54, 96 resource record type DNSKEY, 40, 41, 43, 44 DS, 40, 44, 92 NS, 10, 76 NSEC, 9, 44, 45, 48, 84, 88 NSEC3, 9, 44, 45, 47, 48, 51, 84, 88, 92

NSEC3PARAM, 45, 48 RRSIG, 39, 40, 43–45, 48, 75 SOA, 11, 58, 60, 62-64 Response Rate Limiting, 57, 87, 101, 103 rfc, 9, 28 1034, 93 1035, 93, 96, 98 1183, 96 1348, 96 1637, 96 1706, 96 1712, 97 1876, 97 1995, 98 2163, 97 2168, 97 2230, 97 2535, 96, 97 2536, 96, 97 2537, 96, 97 2539, 97 2782, 97 2845, 98 2874, 97 2915, 97 2930, 98 2931, 96 3008, 96, 97 3110, 96, 97 3123, 97 3225, 97 3226, 97 3403, 97 3596, 97 3658, 97 3755, 96, 97 4025, 97 4034, 41, 96, 97 4255, 97 4398, 97 4431, 98 4701, 97 5155, 41, 975205, 97 5702, 41 5864, 96 5936, 98 6563, 97

6672, 97 6698, 97 6742, 98 6844, 98 6891, 97 6895, 98 7043, 98 7208, 98 7344, 97 7477, 97 dns notify, 59, 60, 62-64, 76 dns update, 28, 32, 36, 65 FQDN, 69, 86 KSK, 41-44, 47, 49, 50, 91 NSID, 54 opt-out, 45 SEP, 43, 44 TCP, 30, 57, 62, 71, 72, 86, 101, 102 TSIG, 25, 30, 59, 86 UDP, 56, 57, 62, 63, 86, 101 ZSK, 41-44, 47, 49, 50, 91 section acl, 24, 66, 69, 79 channels, 24, 25, 66 denial, 25, 46-49, 67, 88, 89, 92 dnssec-policy, 24, 25, 46–48, 51, 66 key, 24, 25, 66 key-roll, 25, 46, 52, 53, 67, 89 key-suite, 24, 46, 47, 49, 66, 88, 89 key-template, 25, 46, 50, 67, 89 keyword activate, 52 algorithm, 50 allow-control, 31 create, 52 data-path, 75 delete, 52 denial, 46 dnssec-policy, 46 errors-per-second, 57 generate, 52 id, 46, 47, 49, 52, 53, 88-92 inactive, 52 include, 25 ipv4-prefix-length, 57 ipv6-prefix-length, 57 iterations, 47, 48

ixfr-from-differences, 64 key-roll, 49 key-suite, 46, 47, 51 key-template, 49 master, 76 masters, 58, 65 max-table-size, 57 min-table-size, 57 multimaster-retries, 59 optout, 48 publish, 52 responses-per-second, 57 salt, 47-49, 92 salt-length, 47–49, 92 salt-length's, 49 section-key-roll, 90 section-key-template, 91 size, 50slave, 76 slip, 57true-master, 63, 64 true-multimaster, 60, 61, 65 window, 57 xfr-retry-delay, 61 xfr-retry-failure-delay-max, 61 xfr-retry-failure-delay-multiplier, 61 xfr-retry-jitter, 61 loggers, 24, 25, 66 main, 24, 25, 31, 61, 66, 75, 76 nsid, 24, 25, 66 rrl, 24, 25, 66 zone, 24, 25, 46, 65, 66 software YADIFA, 9, 14-16, 18, 19, 21-27, 30, 47, 58-60, 62-64, 71, 72, 75, 76, 85-87, 96, 99-101, 124

TLD, 40